# **UNIVERSIDAD NACIONAL JOSE FAUSTINO SÁNCHEZ CARRIÓN FACULTAD DE EDUCACIÓN**

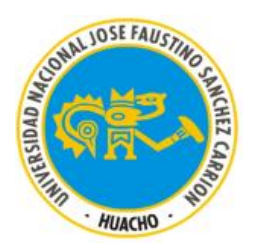

# **TESIS**

# **ENSAMBLAJE Y MANTENIMIENTO DE COMPUTADORAS EN EL APRENDIZAJE DEL AREA DE EDUCACIÓN PARA EL TRABAJO DE LOS ESTUDIANTES DE EDUCACIÓN SECUNDARIA DE LA I.E.P. CUBANO PERUANA "LA EDAD DE ORO"**

# **PARA OBTENER EL TITULO PROFESIONAL DE LICENCIADO EN EDUCACIÒN TÉCNICA Especialidad: ELECTRONICA**

**Presentado por: SANDRO AUGUSTO TORRES GRADOS**

# **ASESOR: Mg. ALDO WASHINGTON GONZALES RIVERA**

# **HUACHO – PERÚ**

**2019**

**ENSAMBLAJE Y MANTENIMIENTO DE COMPUTADORAS EN EL APRENDIZAJE DEL AREA DE EDUCACIÓN PARA EL TRABAJO DE LOS ESTUDIANTES DE EDUCACIÓN SECUNDARIA DE LA I.E.P. CUBANO PERUANA "LA EDAD DE ORO"**

# **DEDICATORIA**

<span id="page-2-0"></span>*A mis progenitores A mis hermanos y amigos De manera particular a mi madre Maritza Pilar Grados de Rojas Quien con su ejemplo y tenacidad me indica el camino del saber y actuar.*

**Autor**

### <span id="page-3-0"></span>**AGRADECIMIENTO**

*Con cariño a mis maestros que tuvieron la paciencia y esfuerzo para transmitirme sus valores y conocimientos.*

*A la Escuela Académica Profesional quienes formaron mi actitud y desarrollo profesional.*

*A las autoridades educativas por el desarrollo de su gestión.*

*A la I.E.P. Cubano Peruana "La Edad de Oro" por permitirme llevar a la práctica mis habilidades profesionales.*

**Autor**

# **INDICE**

<span id="page-4-0"></span>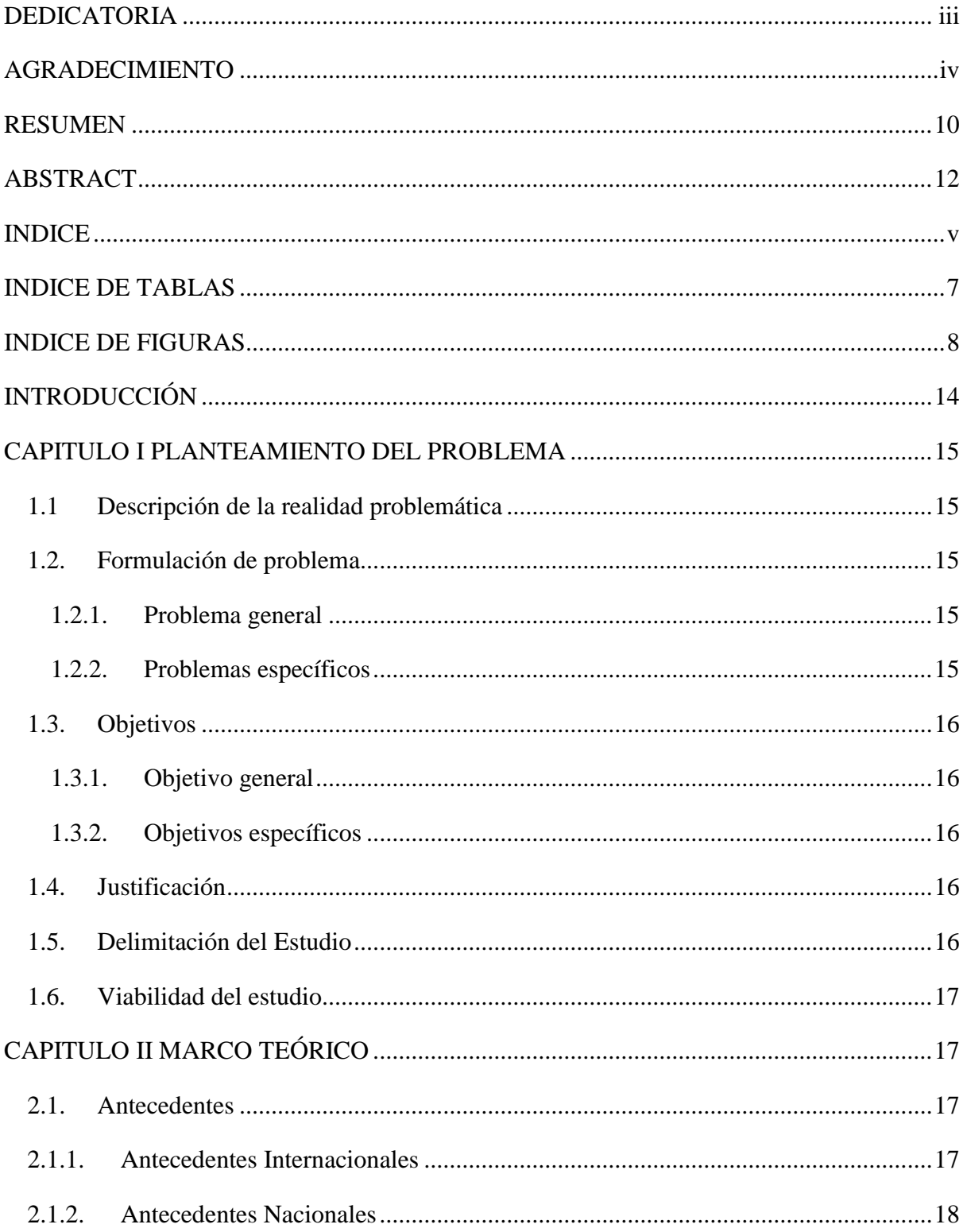

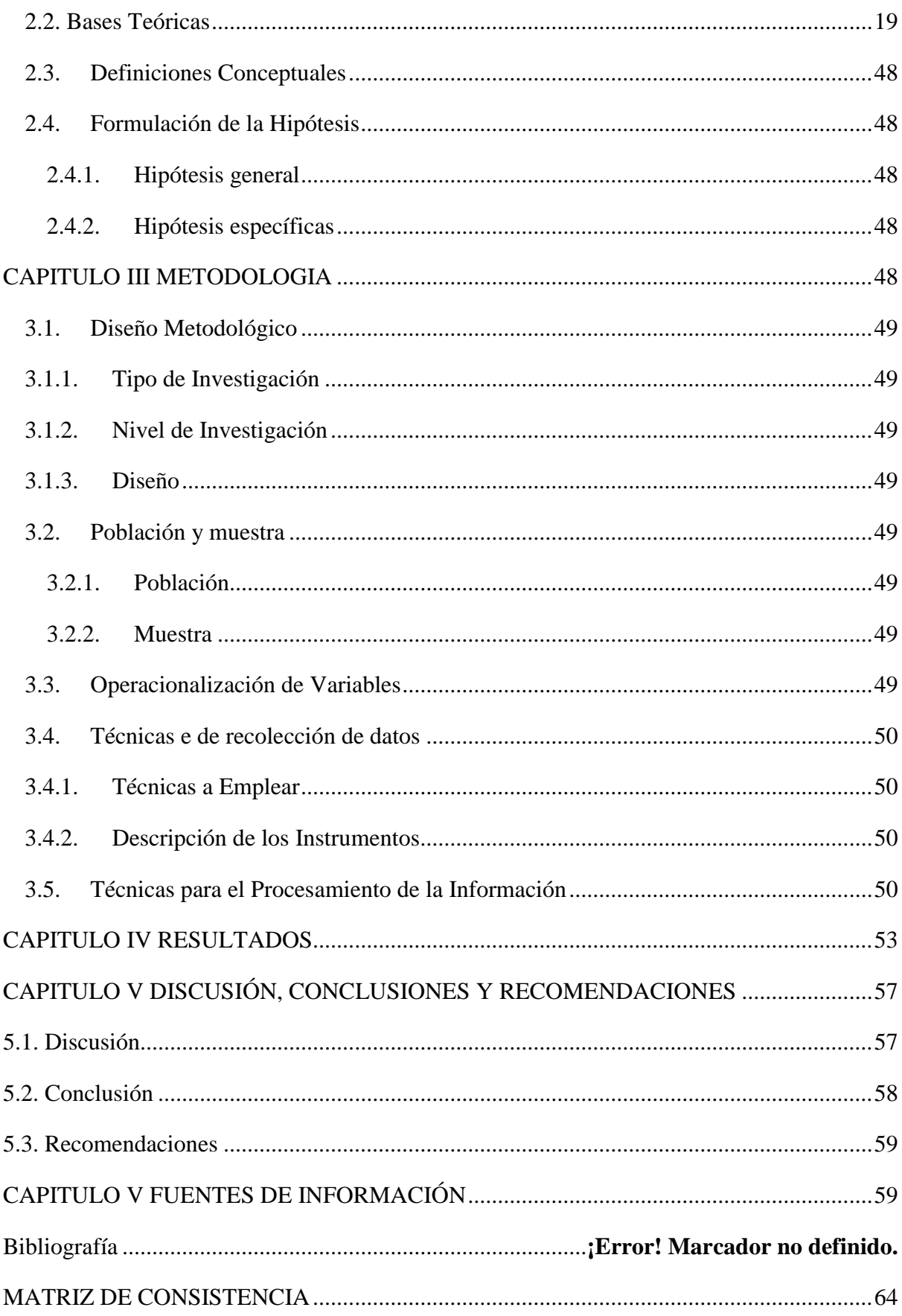

# **INDICE DE TABLAS**

<span id="page-6-0"></span>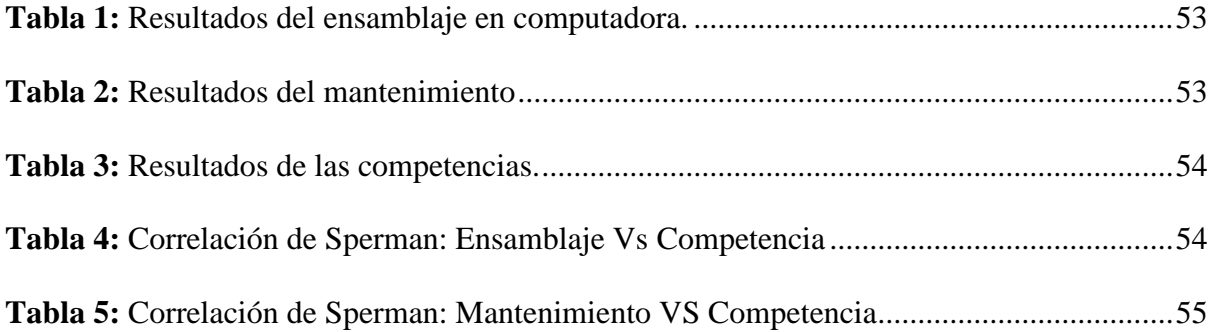

# **INDICE DE FIGURAS**

<span id="page-7-0"></span>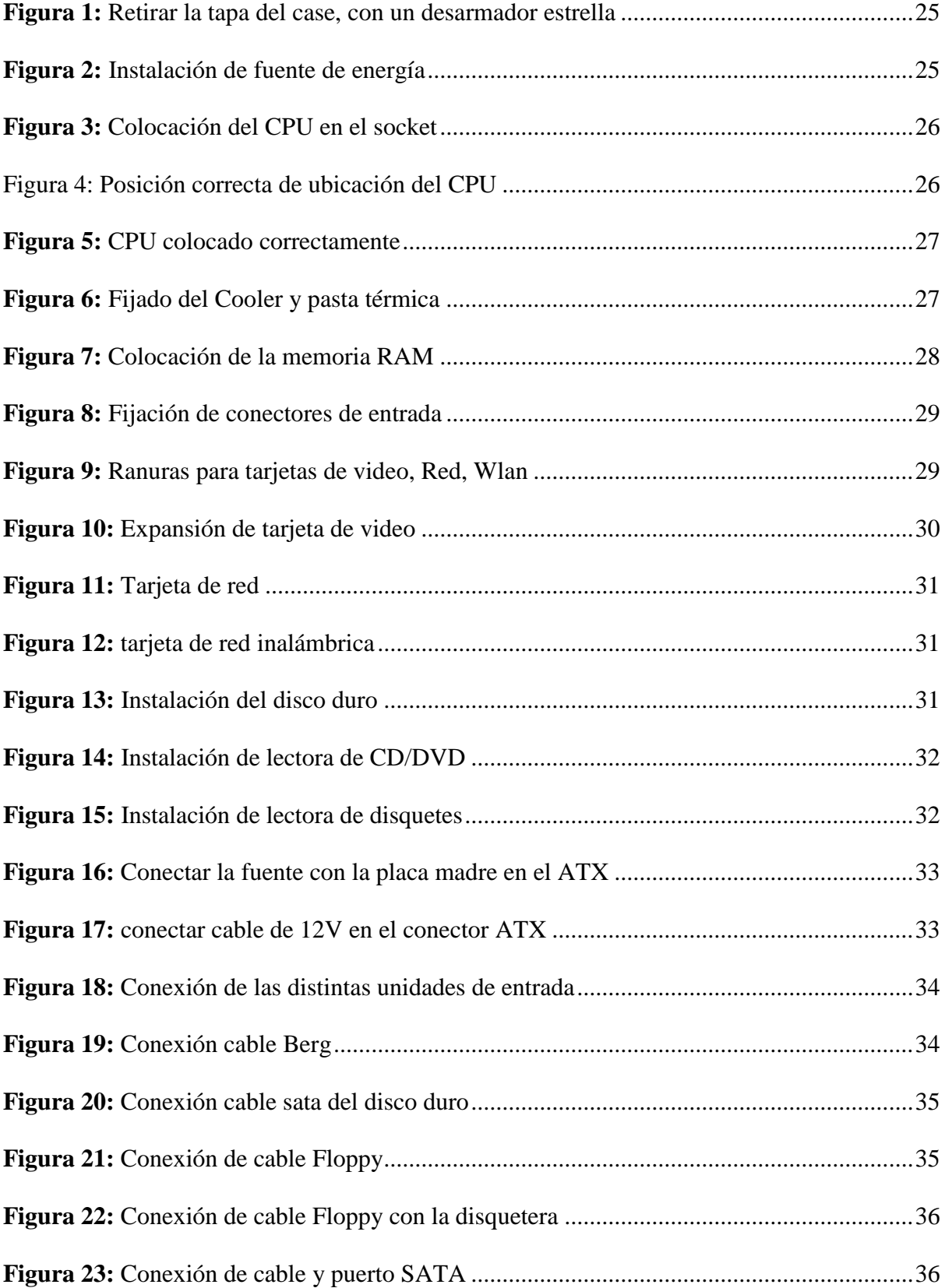

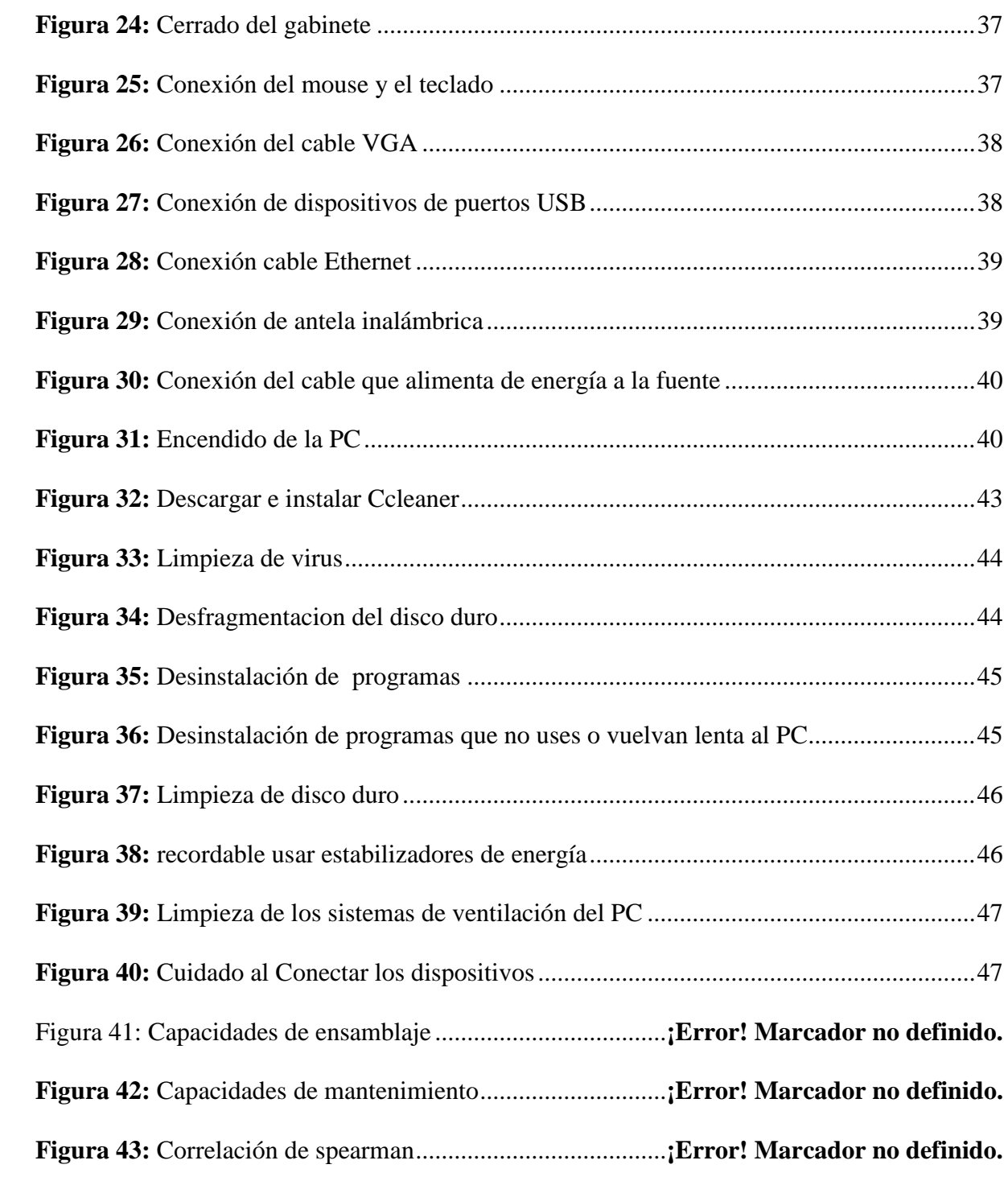

#### **RESUMEN**

<span id="page-9-0"></span>OBJETIVOS. Determinar el desarrollo de los contenidos de ensamblaje y mantenimiento de computadoras permiten el logro de los aprendizajes del sector de enseñanza para la ocupación en alumnos de nivel secundario básica en la I. E. Privada "La Edad de Oro" en distrito, Santa María provincia de Huaura. Material y Método. El Método de Investigación Científica aplicado correspondió al Método Correlacional, utilizando los procedimientos de magnitud Teórica del estudio y la sinopsis. Los procedimientos de magnitud Empírica de la observación y medición y los métodos de nivel estadísticos mediante la correlación de rango de Sperman. La población de estudios fueron educandos de Educación nivel secundario I. E. particular ´´La Edad de Oro´´ que posee un Universo de 30 alumnos en las edades de 14 y 15 años correspondiendo a ambos sexos. Resultados Los resultados alcanzados en el ensamblaje de computadoras dan a conocer que los elementos básicos del conocimiento y habilidades a adquirir por los estudiantes se logran ya que el mayor número han alcanzado los valores cualitativos de evaluación de AD y A lo que significa que se sobre paso el logro de aprendiza o se logró. En cuanto al mantenimiento las capacidades alcanzadas por los estudiantes demuestran que pueden interactuar en el mantenimiento del equipo pues la etapa primaria de diagnóstico el mayor porciento alcanza calificaciones de AD y A logrando o sobre pasando el aprendizaje. De igual forma la segunda etapa del mantenimiento la limpieza también alcanza resultados satisfactorios ya que la mayoría de los estudiantes excepto 1 se clasifican como AD o A. Conclusiones. - El desarrollo de las capacidades de ensamblaje de computadoras, extraer la cubierta del case, colocar el surtidor de potencia, colocar la mainboard, Instalar las unidades internas, Conectar todos los cables, colocar y empernar la tapa del case desarrolla la capacidad se despliega en el ámbito virtual generado por las TIC logrando un alto grado de correlación. El crecimiento de las capacidades de mantenimiento de computadoras Diagnóstico, Limpieza y Desfragmentación desarrolla la capacidad, coordina su instrucción de modo autónomo logrando en ambos un alto nivel de correlación.

**Palabras claves**: Educación para el trabajo, Ensamblaje; Mantenimiento;

#### **ABSTRACT**

<span id="page-11-0"></span>OBJECTIVES. Determine if the development of the contents of assembly and maintenance of computers allows the achievement of the learning of the area of Education for the Work in students of the level of basic secondary in the Private Educational Institution "The Golden Age" in the district of Santa Maria Province of Huaura. Material and method. The Applied Scientific Research Method corresponded to the Correlational Method, using the Theoretical Level Methods of analysis and synthesis. The Empirical Level Methods of observation and measurement and the statistical level methods by Sperman rank correlation. The study population was the students of Secondary Education of the Private Educational Institution "La Edad de Oro" of Huacho that has a Universe of 30 students in the ages of 14 and 15 years corresponding to both sexes. Results The results achieved in the assembly of computers reveal that the basic elements of knowledge and skills to be acquired by students are achieved since the greatest number have reached the qualitative values of evaluation of AD and A which means that it is overpassed the achievement of learning or was achieved. In terms of maintenance, the capacities reached by the students show that they can interact in the maintenance of the equipment since the primary stage of diagnosis, the highest percentage attain AD and A grades, achieving or passing the learning. Similarly, the second stage of maintenance cleaning also achieves satisfactory results since most students except 1 are classified as AD or A. Conclusions .- The development of the capabilities of assembly of computers, remove the lid of the case, Install the power source, Install the mainboard, Install the internal units, Connect all the cables, Place and bolt the cover of the case develops the competition Unwires in the virtual environments generated by ICT, achieving a high level of correlation. The development of computer maintenance capabilities Diagnosis, Cleaning and Defragmentation develops the competence Manages their learning autonomously achieving in both a high level of correlation.

Keywords: Assembly. Maintenance. Education for work.

#### **INTRODUCCIÓN**

<span id="page-13-0"></span>El presente estudio y/o análisis desarrollado en la I. E. Privada "Edad de Oro" en el distrito de Santa María provincia de Huaura Perú tenía como objetivo conocer si la aplicación de los contenidos de ensamblaje y mantenimiento de computadoras permitía el logro de los aprendizajes del sector de pedagogía para la ocupación del educando de nivel secundaria elemental según lo estable el Diseño Curricular Nacional del Ministerio de Educación.

Los resultados de este trabajo demostraron a través de la contrastación estadística de la Correlación de Rango de Sperman y bajo la curva normal de distribución aplicando Pages trend test que se logra el crecimiento de las pericias y capacidad previstas en el nivel académico de secundaria básica como una perspectiva de desempeño laboral del educando al finalizar la instrucción primordial reglamentaria.

La edad de a tomar en cuanta son alumnos de VII periodo de la educación secundaria que corresponde las edades 14 y 15 años de ambos sexos.

Para Valcárcel Arce, (1973) La instrucción para la ocupación desde el concebimiento humanista, recompensa al constituyente educativo necesario en mujer y varón para proyectar personalidad

Bajo la perspectiva la presente investigación abre una visión para la docencia en cuanto a formar habilidades en los estudiantes a partir de los adelantos tecnológicos de la actualidad.

# **CAPITULO I PLANTEAMIENTO DEL PROBLEMA**

#### <span id="page-14-1"></span><span id="page-14-0"></span>**1.1 Descripción de la realidad problemática**

El sector de instrucción en la ocupación al grado secundario busca la formación en los estudiantes bajo una perspectiva laboral y de orientación vocacional a fin de al concluir el nivel secundario el educando tenga habilidades para la inserción inmediata al mercado laboral y la elección de su carrera profesional.

Sin embargo, en la actualidad las formaciones principales están dirigida al ámbito académico en las áreas de matemática, comunicación, ciencias sociales y ciencia ambiente sin la impartición de contenidos que cumplan el perfil planteado en el área de orientación profesional para el empleo laboral.

# <span id="page-14-2"></span>**1.2. Formulación de problema**

### <span id="page-14-3"></span>**1.2.1. Problema general**

¿Los contenidos, ensamblaje y mantenimiento de computadoras permiten lograr los aprendizajes del sector de instrucción en la ocupación de alumnos a nivel secundario básica en la I. E. Privada "La Edad de Oro" en distrito, Santa María provincia de Huaura?

### <span id="page-14-4"></span>**1.2.2. Problemas específicos**

¿Los contenidos, ensamblaje permite lograr aprendizajes del sector de enseñanza en el destino del educando del nivel secundario básica en I. E. Privada "La Edad de Oro" en distrito, Santa María provincia de Huaura?

¿Los contenidos de mantenimiento de computadoras permite el logro de los aprendizajes del sector de enseñanza en la instrucción de educandos en nivel secundario básica en I. E. Privada "La Edad de Oro" en distrito, Santa María provincia de Huaura?

#### <span id="page-15-0"></span>**1.3. Objetivos**

#### <span id="page-15-1"></span>**1.3.1. Objetivo general**

Establecer si el crecimiento en los contenidos de ensamblaje y mantenimiento de computadoras permite el logro de los aprendizajes del sector de formación para el destino de los alumnos en nivel secundario básica en la I.E. Privada "La Edad de Oro" en distrito, Santa María provincia de Huaura.

#### <span id="page-15-2"></span>**1.3.2. Objetivos específicos**

Aplicar los contenidos de ensamblaje y mantenimiento de computadoras en el sector de adiestramiento para la ocupación de los educandos de nivel secundario básica en I. E. Privada "La Edad de Oro" en distrito, Santa María provincia de Huaura.

Evaluar si los contenidos de ensamblaje y mantenimiento de computadoras permiten el logro de los aprendizajes del sector de instrucción para el destino en colegiales de nivel secundario básica en I. E. Privada "La Edad de Oro" en distrito de Santa María provincia de Huaura.

#### <span id="page-15-3"></span>**1.4. Justificación**

El presente estudio contribuye a que el sector de adiestramiento para destino en el grado secundario instruya al estudiante en cuanto a una perspectiva laboral y de orientación vocacional con el objetivo que al concluir el nivel secundario el educando posea habilidades para la creación y búsqueda de empleo laboral.

Los contenidos planteados en cuanto a ensamblaje y mantenimiento de computadoras es hoy una demanda de usuarios que poseen estos equipos lo que se ha multiplicado en su adquisición en los últimos años.

#### <span id="page-15-4"></span>**1.5.Delimitación del Estudio**

El presente trabajo se desarrolla en el nivel de alfabetización para la ocupación del grado secundario fundamentalmente en cuanto a los contenidos a impartir en las competencias y capacidades de esta área.

#### <span id="page-16-0"></span>**1.6.Viabilidad del estudio.**

Este análisis posee una viabilidad porque existe las condiciones adecuadas para la aplicación en la muestra de estudio ya que se desarrolla dentro del nivel secundario de la IEP Cubano Peruana La Edad de Oro, siendo los contenidos parte del Diseño Curricular Institucional. Se posee también un laboratorio de eloectrònica y máquinas computadoras para poder ejecutar los procesos de ensamblaje y mantenimiento. Siendo el propio investigador quien dicta las clases correspondiente al II bimestre del año académico.

# <span id="page-16-1"></span>**CAPITULO II MARCO TEÓRICO**

#### <span id="page-16-2"></span>**2.1. Antecedentes**

#### <span id="page-16-3"></span>**2.1.1. Antecedentes Internacionales**

Entre los trabajos desarrollados por autores en cuanto a la actividad de formación laboral destaca Barrigüete, 2003, p.4

"De la instruccion para la ocupacion a la adiestramiento para el oficio en el sector tercero." El autor señala que se ha producido un beneficio de individuos correctamente formados para la ocupacion y fraternidad civica. Pero una gran parte de ella carece de la preparación técnica y profesional necesaria.

Por lo cual se hace necesario desarrollar no solo la educación para el trabajo sino la formación para el empleo. Reivindicando la creación de empleo en la excelente manera de insertarse y cohesiónar socialmente.

González, Federico. 2014 desarrolla un estudio en jóvenes, educación y trabajo de la institucion de enseñanza superior de La Plata Argentina, en relacion con estrategias en la vida de jóvenes trabajadores y estudiantes. Logrando en este estudio analizar los vinculos entre pedagogia y empleo en adolescentes del sector popular, su trabajo lo realiza en un sector modesto del Gran La Plata en el periodo 2012, 2013, con un muestreo conformado por adolescente colegiales con incorporaciones en areas de labor.

Hernández, (2008) en su trabajo titulado "Una edificacion ejemplar en formacion para los trabajos bajo la perspectiva de la instruccion inalterable" plantea como objetivo sistematizar las contribuciones teóricas de la formacion inalterable y su integracion en el adiestramiento del maestro que trabaja en el sector de formacion para el empleo, demostrando que la accion instructiva que conducen los maestros lucen desvinculadas del ambiente asociado con relacion al trabajo.

Terán (2008) en su tesis titulada la Educación para el Trabajo en el Planteamiento del Desarrollo Endógeno de las Comunidades, toma una población constituida por seis del sector de Educación para el Trabajo y ciento cincuenta y ocho estudiantes, verificando cómo están asumiendo el proceso de desarrollo agro productivo los docentes y estudiantes.

#### <span id="page-17-0"></span>**2.1.2. Antecedentes Nacionales**

En su trabajo, Mejía Castillo.(2016) estimulo en el sector de formacion para el trabajo en educandos del segundo nivel secundario de la I. E."Miguel Grau" de Magdalena, 2016. Entre sus resultados muestra que, la motivación, se logra en el 48,9 % de estudiantes con puntajes medio de; 25,6%, magnitud baja, 25,6 %, una magnitud elevada finalizando que hay dificultades de estimulo en el sector de formacion para los trabajos.

Quispe (2013) al estudiar la conexion que existe entre rendimiento pedagogo y el beneficio normativo de los educandos en el sector de formacion para trabajos, disciplina de industrias alimentarias de 4to nivel secundario de la sede de practicas de dedicacion de la U. N. de Educación Enrique Guzmán y Valle, con una muestra constituida en numero de 30 estudiantes de 4to nivel secundario, la especialidad Industria Alimentaria, nos da a conocer que se encuentra conexion importante en la capacidad pedagógica de educador y el beneficio normativo del educando en el sector de formacion para los trabajos.

#### <span id="page-18-0"></span>**2.2. Bases Teóricas**

La estudio y trabajo constituye dos aspectos fundamentales en la sociedad, tomando un alto significado social, dado por el proceso dinámico de socialización que implica el comprometimiento del individuo en la construcción de un mundo mejor demostrando responsabilidad, respeto, compañerismo, cooperación, honestidad e integración.

La revista Tecnología Educativa (2012) Citando a Vygotsky y Piaget nos dice "el empleo agrupado favorece a propiciar el aprendizaje - enseñanza en los salones de instrucción, porque confiere a los alumnos después de incitarse poder cooperarse recíprocamente a progresar en los trabajos asignados"

Lo que demanda la preparación cooperativa que va más allá del trabajo conjunto, del esfuerzo integrado es necesario basarlos en teorías que permitan pasar de las formas tradicionales a nuevas que no sólo lo vinculen con el trabajo sino además con el empleo.

Si tenemos en cuenta que la Educación es considerado como un procedimiento de doble en el que se desarrollan costumbres conocimientos, valores, y formas de actuación, no se desarrolla solo mediante expresión lo hace de igual modo mediante actos, actitudes y sentimientos, lo que permitirá que la reciente generación asimile y capten las enseñanzas, reglas de comportamiento, maneras de conducirse y maneras de observar el universo, transformando su concepción y desarrollo.

La Educación es compartida entre personas utilizando sus apreciaciones, culturas, preparación y acatando las de los semejantes. Por tal motivo no es exclusividad del aula sino de todos los contextos.

Por su parte el trabajo para Valcarcer (1973) no es un suplemento del individuo, es su modo de vivir y ser; y ratifica su postura al transmitir: "la ocupación es una demostración fundamental del mismo modo la forma de comprender la vida propia " Valcarcer (1973) siendo un elemento fundamental del proceso formativo.

Bajo estos elementos la Educación para el Trabajo cambia su concepción y praxis pues en estos tiempos busca asegurar nuevas capacidades, como también el conocimiento crítico de la cultura técnica en busca de mejorar la adecuación a coexistir en colectividad logrando un crecimiento de aptitudes que garanticen el desarrollo del procedimiento beneficioso en sus complicadas articulaciones con las modificaciones en la sociedad.

En esta posición panorámica la formación para la ocupación solamente no persigue la particularidad del quehacer productivo laboral, porque además las condiciones del individuo que elabora y por ende del procedimiento por el que, el individuo con su labor edifica su particular propósito de su existencia, forma su personalidad y se hace saber.

Al ahondar sobre las fuentes teóricas de la Educación para el Trabajo, Polanco (2011) determina las perspectivas de la formación para el empleo señala:

Dimensión antropológica de la formación para laborar: La que está en búsqueda y asegura la ocupación de percepción en la identificación como persona y sus facultades.

Aspecto psico-social de la formación para el empleo: Desde que el individuo fijaba una trascendencia negativa al empleo, pasando por asumir virtudes positivas donde el beneficio consiguió una cualidad adecuada y se convirtió en una obligación moral.

Aspecto popular - educativo de la formación para el empleo: Conocido como "Educación Popular" y reconocida como un procedimiento memorable y colectivo donde se van adquirir capacidades de decisión y construcción de su crecimiento. Tomando la Educación para el Trabajo una alternativa provechosa de fomentar, sensibilización e instrucción para la supervivencia y la labor productiva.

Aspecto socio-político de la instrucción para el empleo: Es indudable que a través del trabajo se humaniza y personaliza al hombre, integrándolo a la sociedad. Por lo que ejerce una intervención analítica propio de la real enseñanza.

La Educación Secundaria en el Currículo Nacional está considerada como el grado tercero de la formación primordial reglamentaria con la durabilidad de cinco grados. En ella se desarrolla una educación orientada al desarrollo de competencias a través de una educación tecnológica, humanista y científica, cuya sabiduría se ubica en inalterable reforma.

Toma en cuenta que han existidos cambios tecnológicos, económicos y sociales en los posteriores decenios lo cual ha conllevado a una transformación de las características del trabajo.

Hoy el acceso a la generación, desempeño y logro de empleo con éxito es diferente y seguirá en perseverante remodelación, reestructurándose y presentando innovadoras dificultades. Bajo esta perspectiva el aprendizaje tiene la necesidad de ayudar al ingreso de los educandos al orbe del trabajo o la creación de ocupaciones, desarrollando aptitudes tecnológicas, cultura y posturas que les permita plantear opciones de respuestas ante inconvenientes o carencias sociales y/o económicas los proyectos de realización, para alcanzar un potencial e incremente las capacidades de empleo.

La obtención del rasgo de salida de los alumnos de la formación fundamental se garantiza el crecimiento de capacidades fundamentalmente, el sector de formación para el empleo la cual se encarga de desarrollar las competencias.

El sector de formación para el empleo orienta la enseñanza – estudio a un enfoque de enseñanza acometedora, la formación financiera y colectiva, y la instrucción para la supervivencia y la ocupación.

Por lo que el estudiante es un gestor económico y social eficiente capacitado de innovar y administrar colisiones en su hábitat, logrando diseñar y llevar la actuación en sociedad con proyecto de innovación. Estos dan las alternativas de solución de bien o servicio, resolviendo necesidades o problema. Siendo orientados a dar beneficio y busca una colisión positiva de beneficio colectivo tanto para el crecimiento en su entorno y colectivo.

Según el Currículo Nacional sus competencias y capacidades norma la gestión propósitos de innovación social y/o económico. Para lo cual el educando desarrolla una actuación y un concepto creativo utilizando las tareas, recursos y tecnología que logren conseguir propósitos y fines. esta actividad el estudiante participa cooperativamente. También diseña estrategias en función de los recursos y tareas, que permiten la aplicación de habilidades técnicas, prevaleciendo la ética, iniciativa, adaptabilidad y perseverancia.

La segunda competencia está diseñada para que el estudiante sea capaz de crear proposiciones significativas: que generen opciones de resolución; evalúe la pertinencia de sus alternativas.

Debe poner de manifiesto además de la aplicación habilidades técnicas: su actuación con instrumentos, aparatos o programación de software, además de evolucionar formas y maniobras para los procedimientos de elaboración.

Se emplea colectivamente para alcanzar propósitos y finalidades.

califica las respuestas de esquemas de realización.

Selecciona en equipo una carencia o inconveniente de su medio.

Diseña alternativas de solución, creativas.

Determina los insumos.

Selecciona las habilidades técnicas.

organiza los proyectos de los quehaceres de sus componentes.

plantea indicios y produce herramientas de recolección de datos.

analiza en grupo una carencia o inconveniente de su ambiente.

Diseña opciones de respuesta, creando e innovando.

gestiona los recursos y componentes que demanda para producir la proposición de importancia y programas las practicas.

Combina las habilidades técnicas más pertinentes.

Coordina las actividades de su equipo.

ordena indicios y produce herramientas de recolectar datos.

Para Juárez 2013 en informática y computación, ensamblar es la etapa de la agrupación del software, que se fundamenta en modificar un registro con escritura en estilo de ensamblaje en un registro material y/o registro compuesto de dos elementos.

Por su parte para el sitio digital Le Jargon Français. 2008 el que se junta con otros (assembler) es una programación de computadora en la que, en cada ilustración en documento y en idioma assembler, (el que se junta con otro) se origina la respectiva ley binaria a esa actuación, en el ordenador del que se trata. La ejecución opuesta al ensamblaje es des ensamblaje simplemente se le denomina retro-técnica.

Por su parte el sitio digital 'Bases Hacking 2000 considera que a fracción de una ley binaria justificable (razonable) para un definido aparato, pese a que conceptualmente escasamente justificable para un individuo, y producir algún modelo de estudio o proyecto que sea mejor y se entienda fácilmente por las personas (ejemplo, el modelo del reglamento de instrucciones este no se da por una cifra sino por un reglamento que está formado por letras, números y otros caracteres (alfanumérico) mas o auxiliador de memoria (mnemotécnico), y un poco parecido de igual manera para las sendas de reminiscencia, etc.).

Para los autores Orozco, Monroy, Morando, Hernández 2006 La manifestación (lenguaje de ensamblaje) es un calificativo sinónimo de (lenguaje ensamblador) o (lenguaje assembler).

Ensamblar una Computadora Procedimiento para paso a paso

Las anotaciones más trascendentes en el amalgamiento de un computador, son los siguientes:

sacar la cubierta del case

acomodar el surtidor de potencia

acomodar la mainboard.

establecer los elementos internos (disco duro, lectora, memoria RAM, etc.)

empalmar componentes internos.

poner y atornillar y/o empernar la cubierta del case

empalmar los elementos externos (monitor, teclado, mouse,)

procediendo cada uno de los pasos tendremos que hacer:

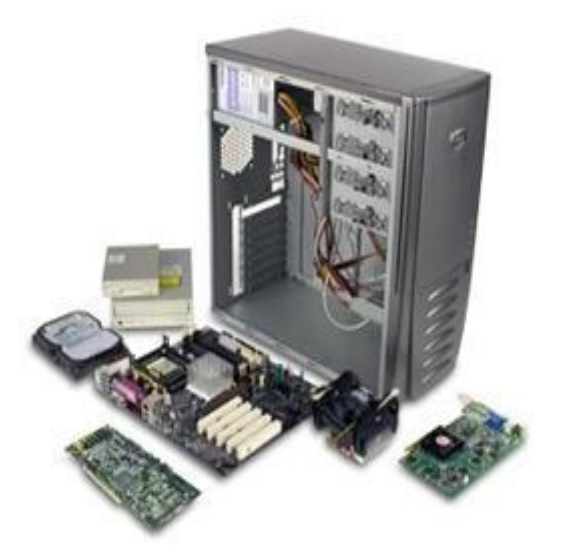

<span id="page-24-0"></span>**Figura 1:** *quitar la cubierta del case, con un destornillador estrella* Luego se instala la fuente de energía, debiendo colocar correctamente en su lugar bien empernado.

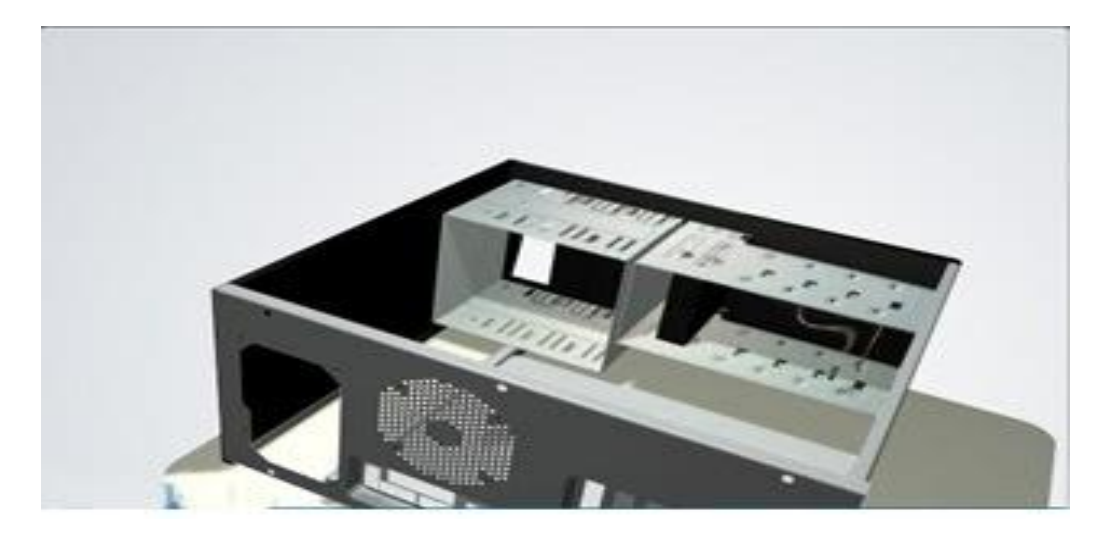

**Figura 2:** *Instalación de fuente de energía*

<span id="page-24-1"></span>Pasando a colocar el CPU en el socket.

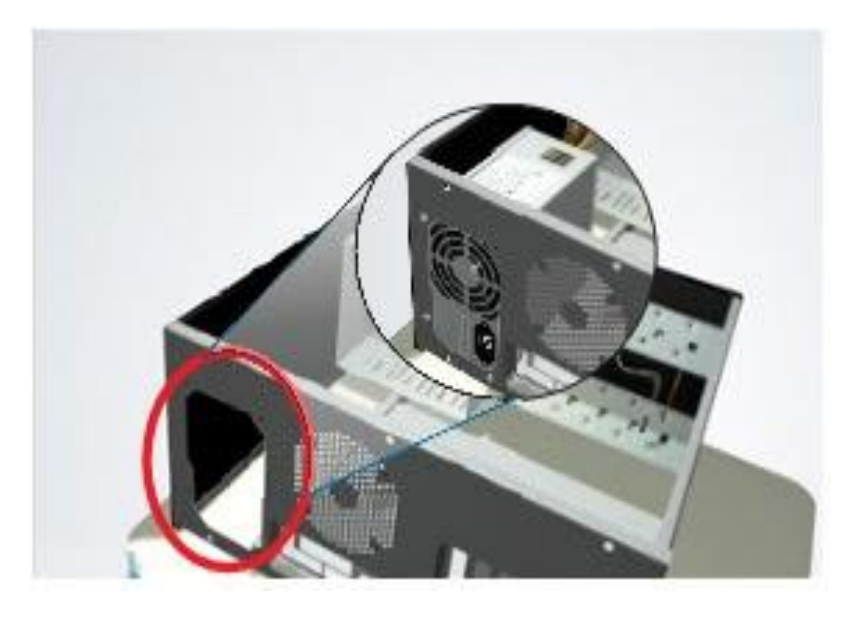

**Figura 3:** *Colocación del CPU en el socket*

<span id="page-25-0"></span>La posición correcta de ubicación del CPU debe ser la que se expresa a continuación después de haber colocado el SOCKET.

<span id="page-25-1"></span>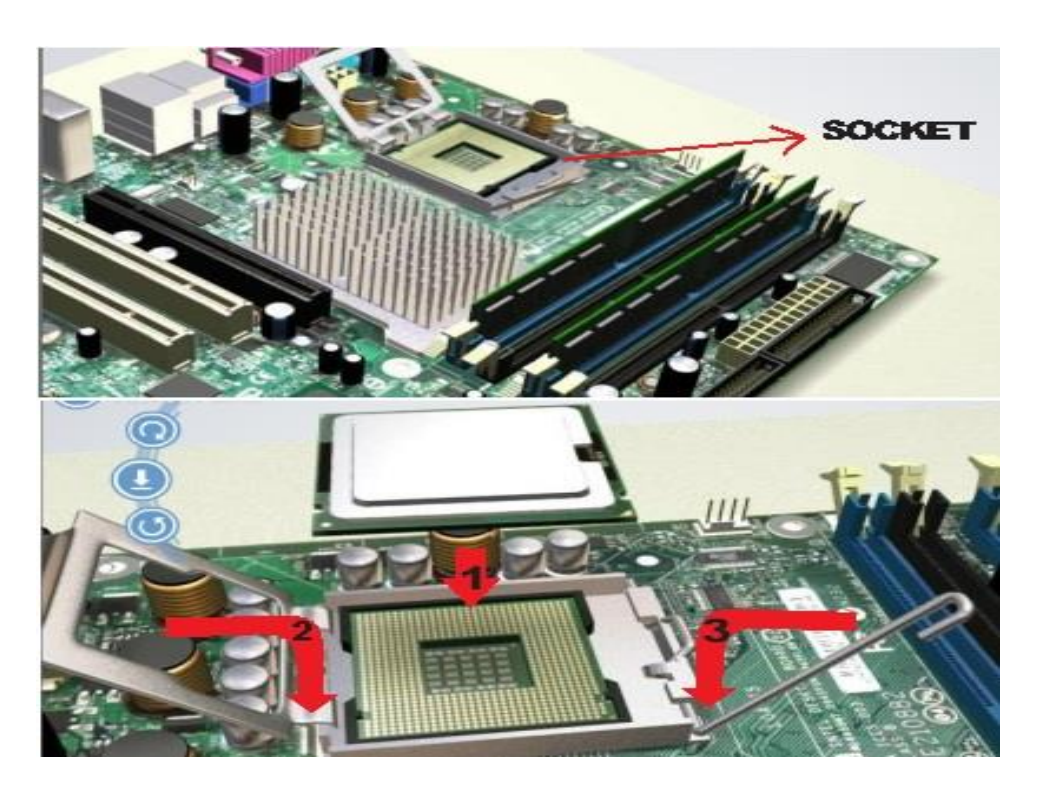

*Figura 4: Posición correcta de ubicación del CPU*

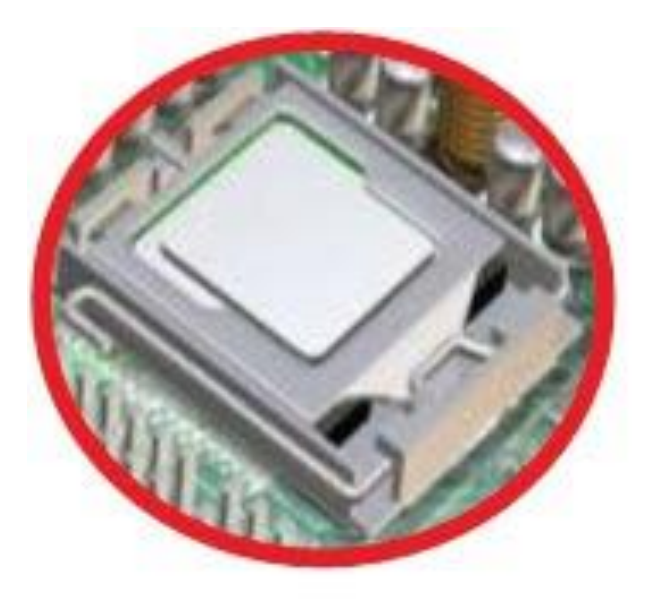

# **Figura 5:** *CPU colocado correctamente*

<span id="page-26-0"></span>Luego de colocar el CPU se procederá a agregar pasta ya que esto servirá evitando que el CPU se sofoque, colocando también además el COOLER a fin de que ayude a mantener una temperatura adecuada el procesador. El COOLER requiere afianzar en sus 4 lados y empalmar el cable al CPU FAN.

<span id="page-26-1"></span>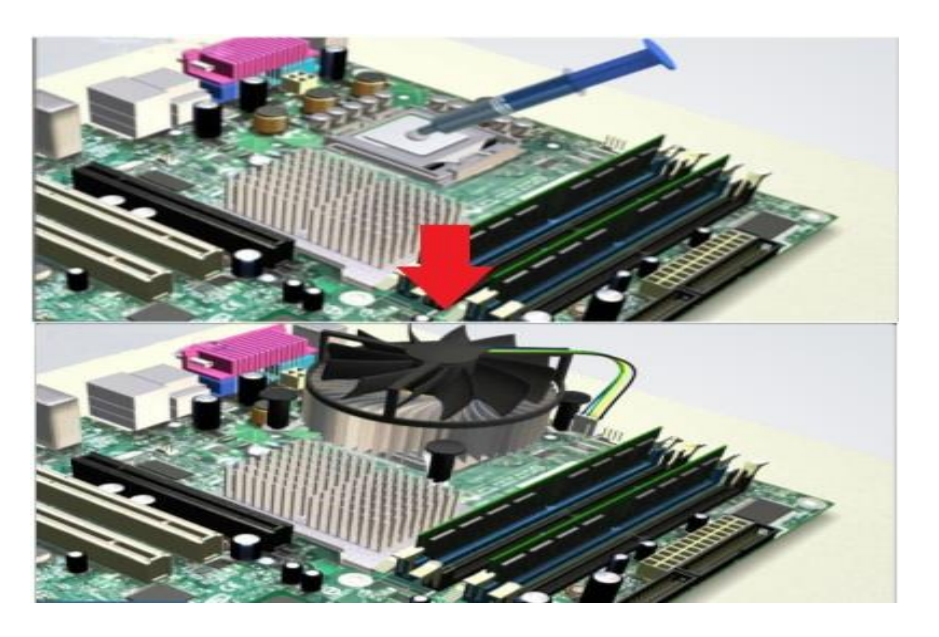

**Figura 6:** *Fijado del Cooler y pasta térmica*

Al concluir este paso se colocará la memoria RAM, no sin antes conocer el modelo de abertura comprende su memoria y la parte de BUS precisa, pues en caso contrario la computadora no va a laborar. La hendidura de la memoria se ubica en el puerto de extensiones, lo incorporamos, y se asegura con los sujetadores, ganchos, aldabillas etc. que tiene cada uno al extremo.

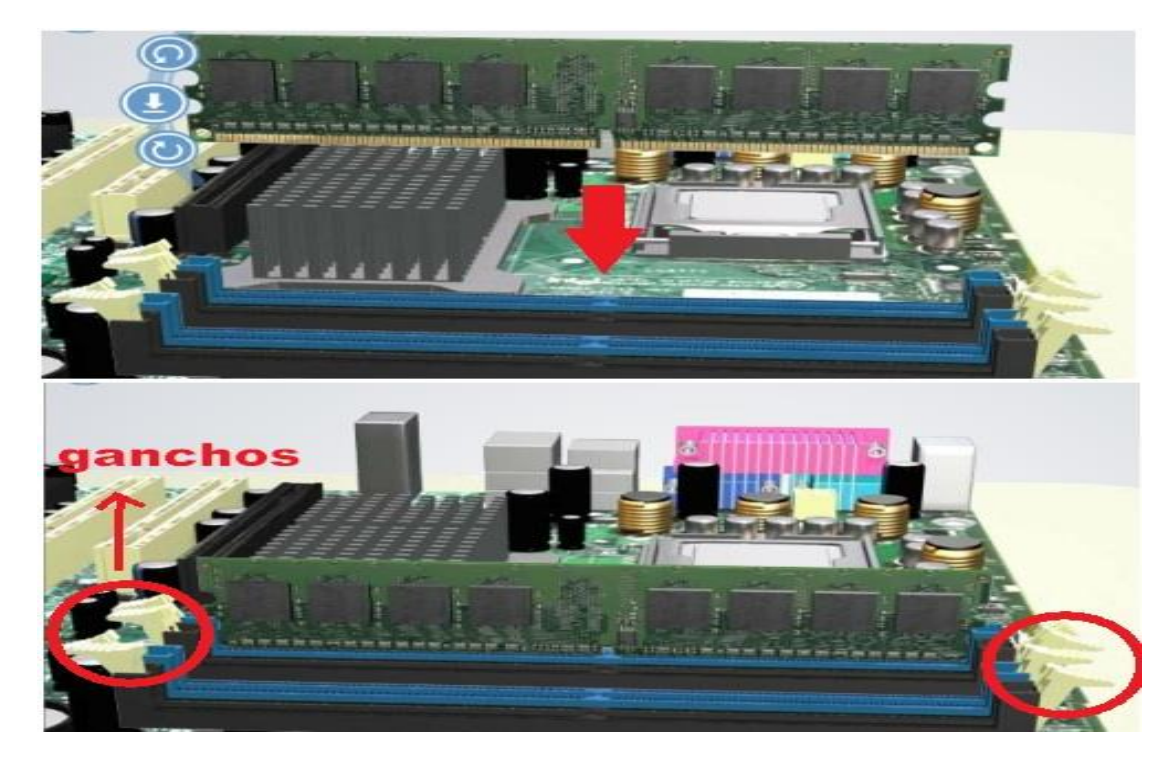

**Figura 7:** *ubicación de la memoria RAM*

<span id="page-27-0"></span>Al establecer la Mainboard en el case, cada conector de acceso se coloca en sus posiciones que se pueda empalmar cada periférico de acceso fácilmente del exterior del case.

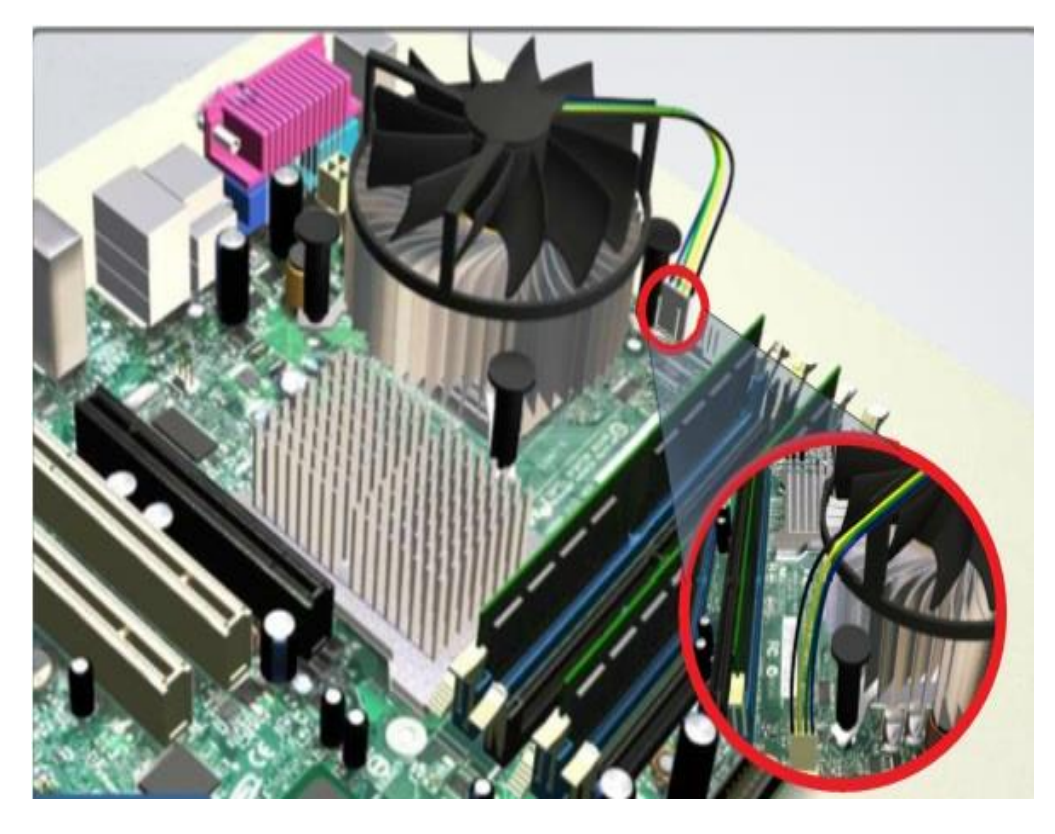

**Figura 8:** *Fijación de conectores de entrada*

<span id="page-28-1"></span><span id="page-28-0"></span>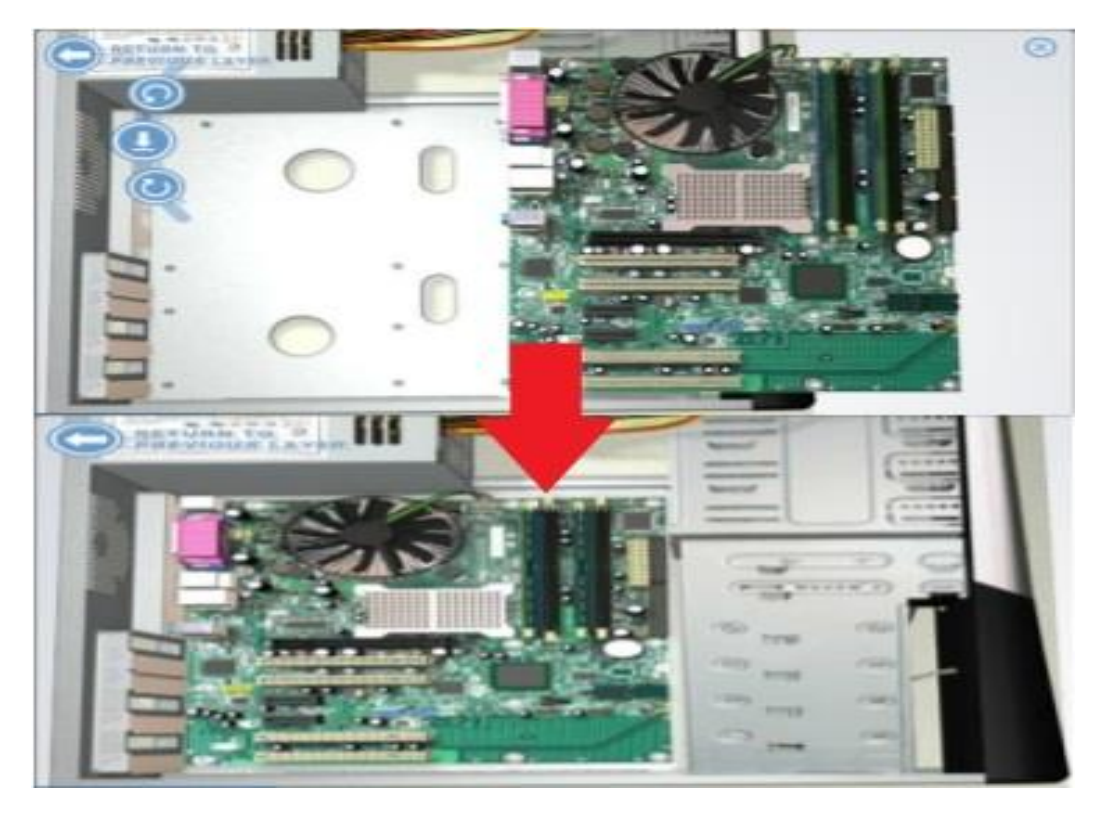

**Figura 9:** *Ranuras para tarjetas de video, Red, Wlan*

Una vez instalada la mainboard, si deseamos poner placas y/o tarjetas de ampliación (video, Red, WLAN), se procederá primeramente a colocar la placa de video, la cual va en el puerto AGP.

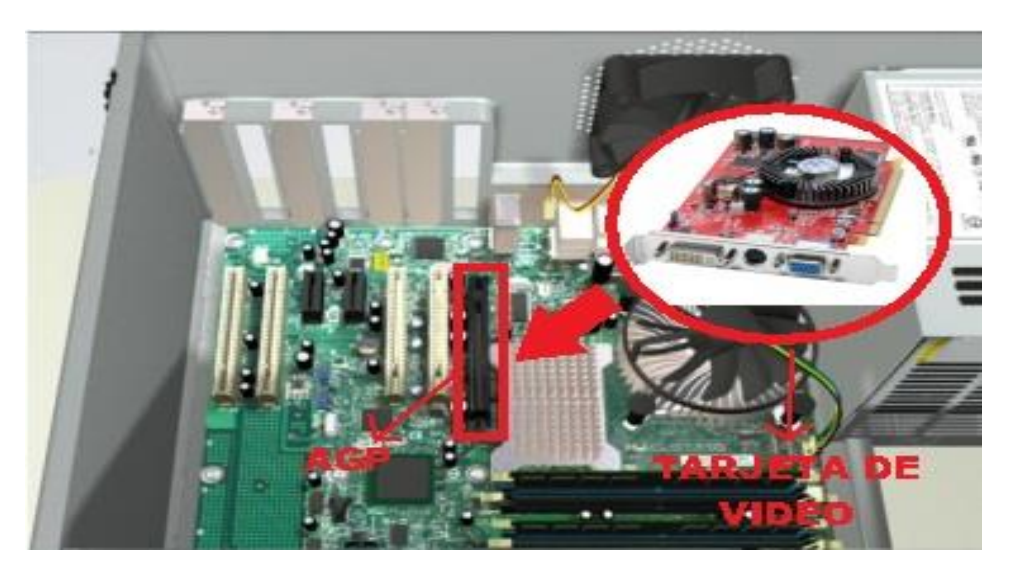

**Figura 10:** *Expansión de tarjeta de video*

<span id="page-29-0"></span>Seguidamente se ubicará la placa de red, lo cual depende del modelo de placa se coloca o en el puerto AMR, o en el puerto PCI.

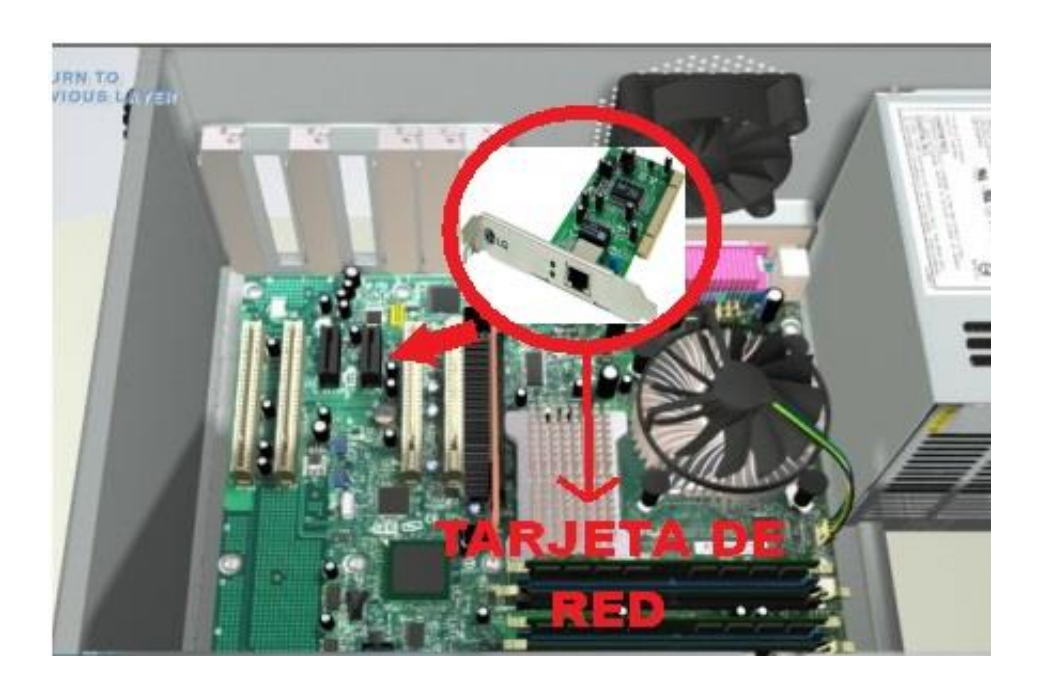

# **Figura 11:** *Tarjeta de red*

<span id="page-30-0"></span>Concluida la labor de colocación de la placa de red, se procederá a ubicar la placa WLAN (red inalámbrica). ara finalizar con la antena.

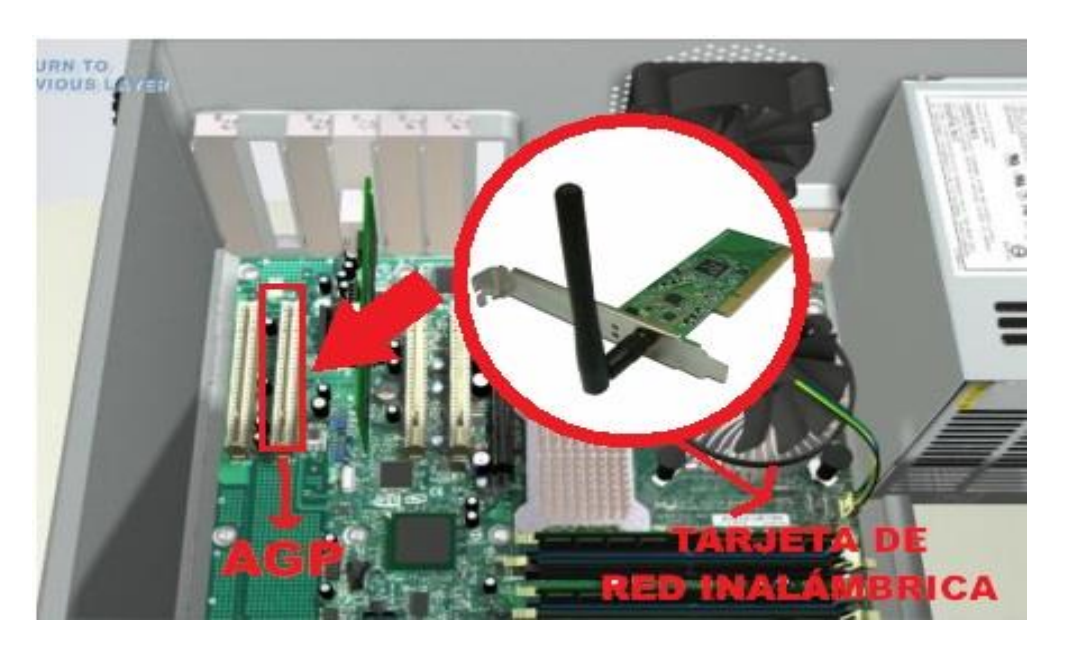

**Figura 12:** *tarjeta de red inalámbrica*

<span id="page-30-1"></span>Cuando se concluye la instalación de las tarjetas, se procede a instalación de los accesorios internos (Disquetera, Disco Duro, etc.). Para lo cual primeramente se coloca el disco duro de forma que calce en la cámara de dispositivos 3.5, se alinea con las aperturas del armazón para atornillarlo.

<span id="page-30-2"></span>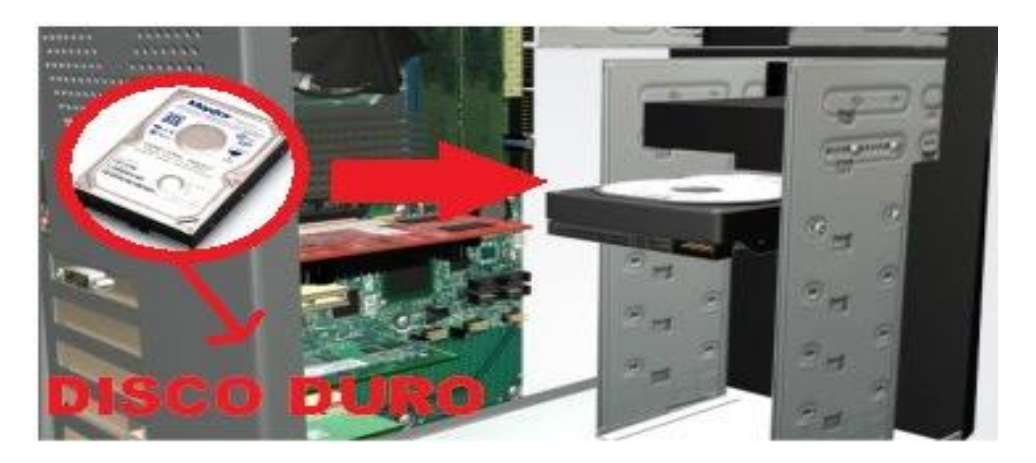

**Figura 13:** *Instalación del disco duro*

Si el disco duro ya está ubicado en una correcta posición se procederá a introducir la leedora de DVD por afuera del case, en la cámara de accesorios delantera.

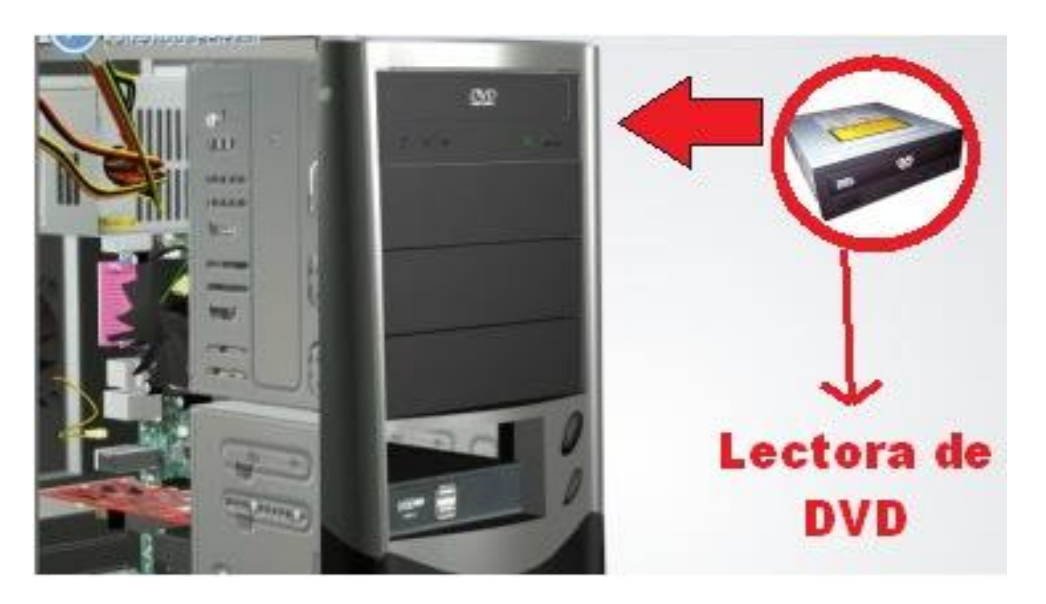

**Figura 14:** *Instalación de lectora de CD/DVD*

<span id="page-31-0"></span>De la misma forma se colocará la disquetera, en este caso en el compartimiento inferior.

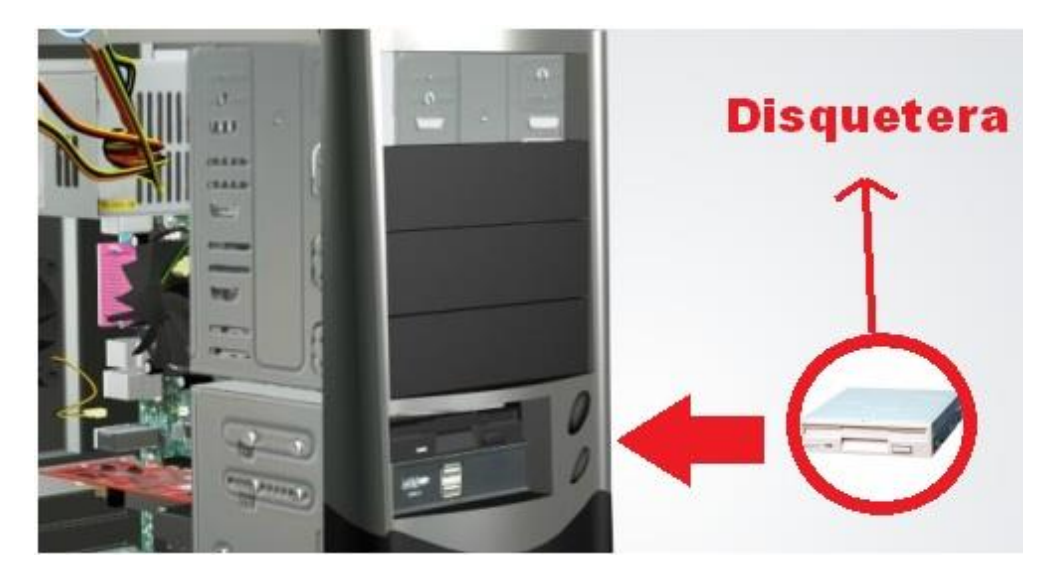

**Figura 15:** *Instalación de lectora de disquetes*

<span id="page-31-1"></span>El paso siguiente consistirá en hacer la conexión de todos los accesorios de potencia a la mainboard. Inicialmente se coloca el cable p1 al ATX.

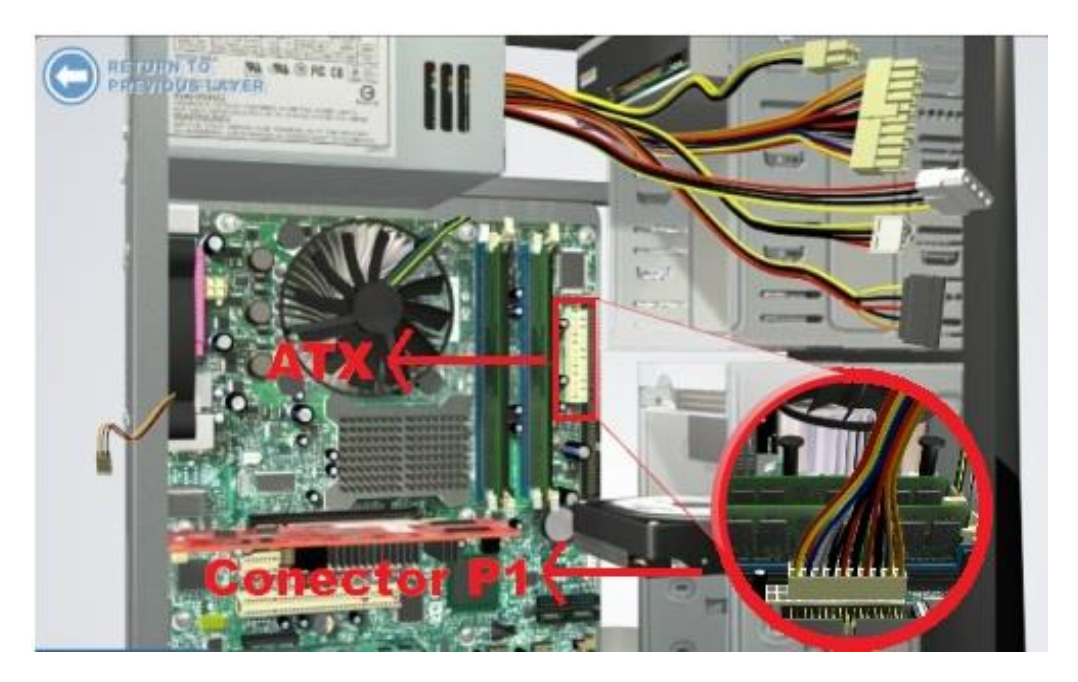

**Figura 16:** *Conectar la fuente con la placa madre al ATX* Luego se coloca el cable 12V al conector ATX 12V.

<span id="page-32-0"></span>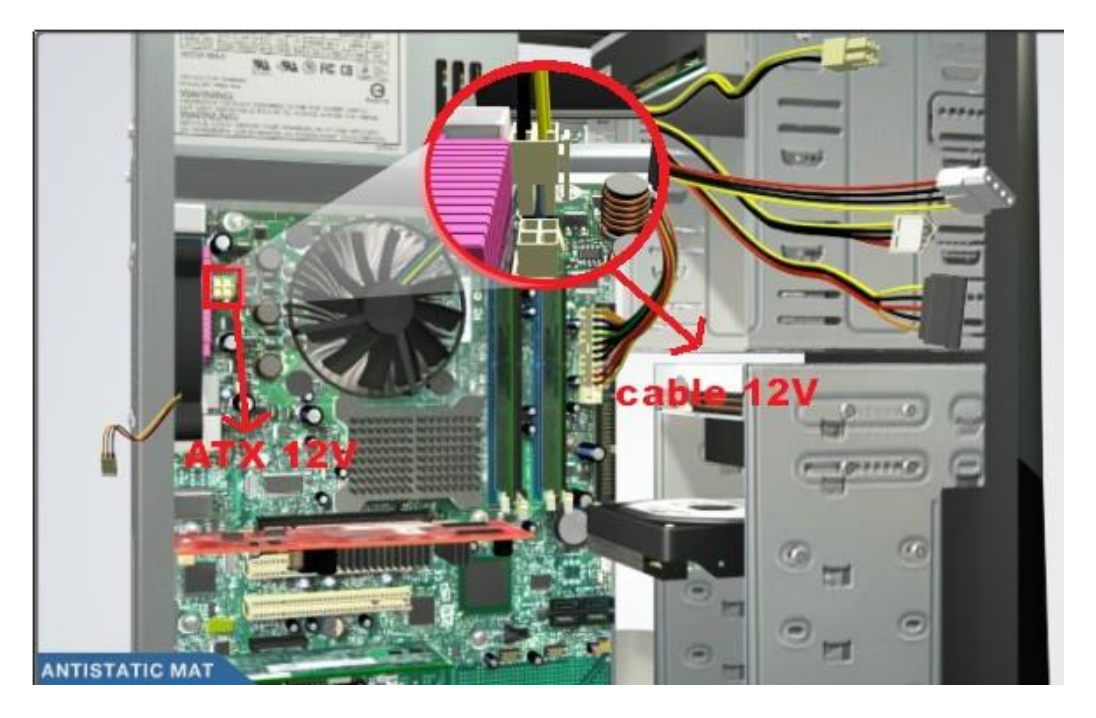

**Figura 17:** *conectar cable de* 12V *al conector* ATX

<span id="page-32-1"></span>Proseguimos dando colocación de los dispositivos de potencia en los diferentes accesorios, en la leedora de DVD, ponemos el cable Molex en su ubicación correcta de la Leedora.

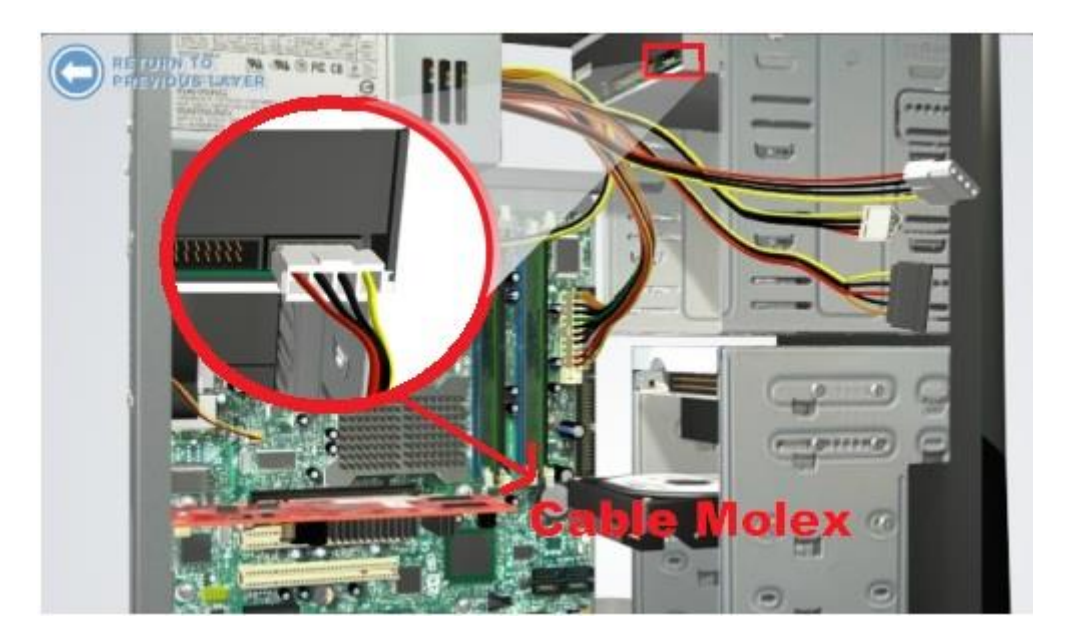

**Figura 18:** *Conexión de las distintas unidades de entrada* Luego el cable Berg en la disquetera.

<span id="page-33-0"></span>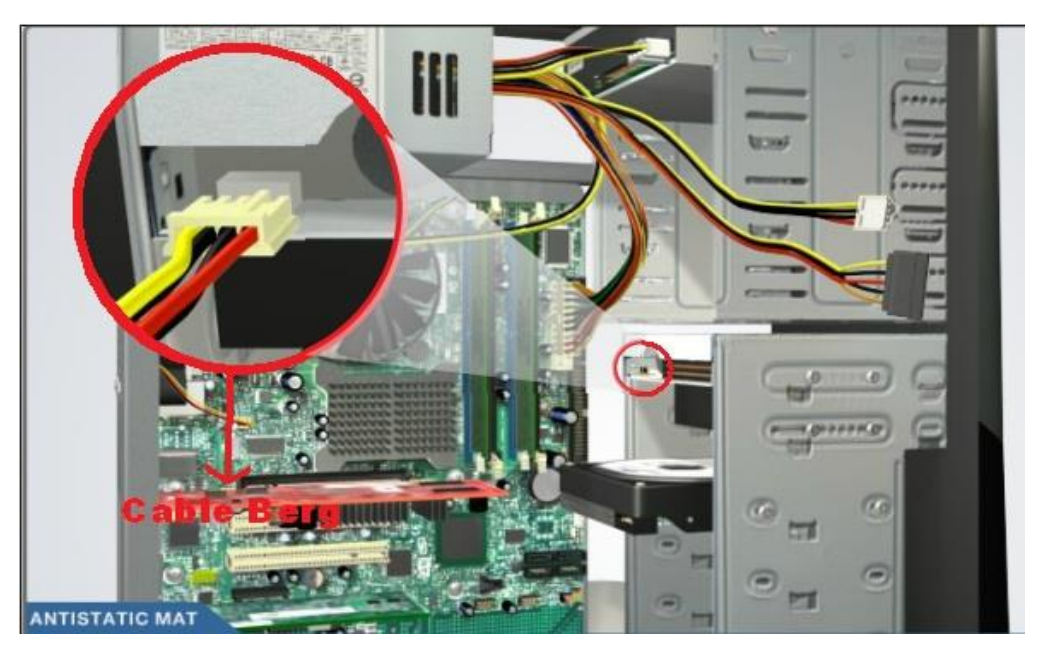

**Figura 19:** *Conexión cable Berg*

<span id="page-33-1"></span>El disco duro tiene una entrada SATA, será en ese lugar donde colocamos el cable SATA, sino fuera SATA, se le coloca otro cable Molex.

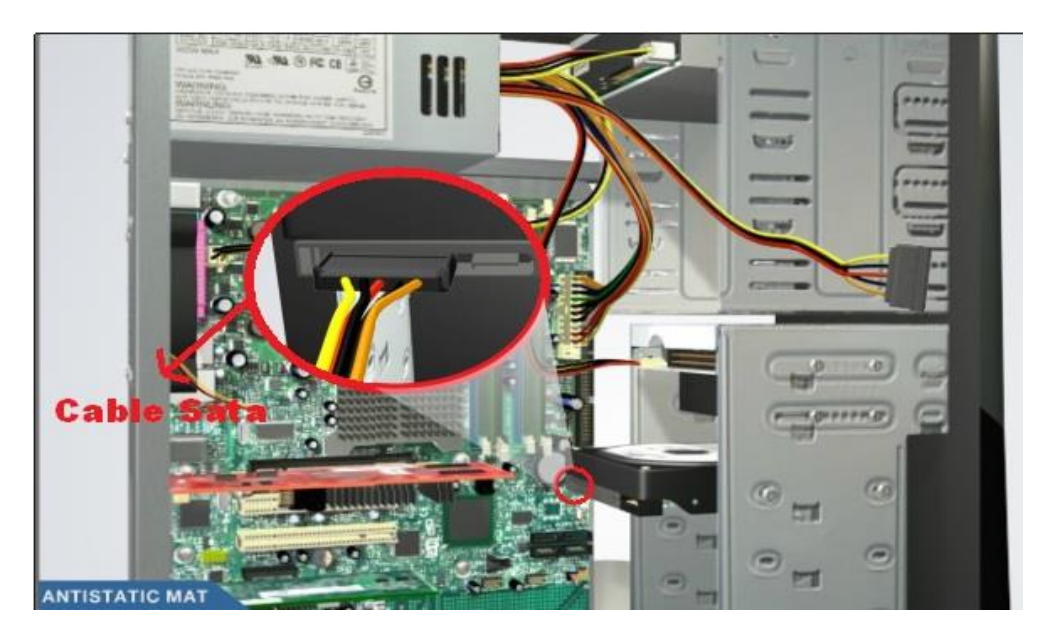

**Figura 20:** *Conexión cable sata del disco duro*

<span id="page-34-0"></span>Seguimos con instalar accesorios (cables) de data (Cable FLOPPY, PATA, SATA).

Comenzando, el cable PATA, al puerto IDE.

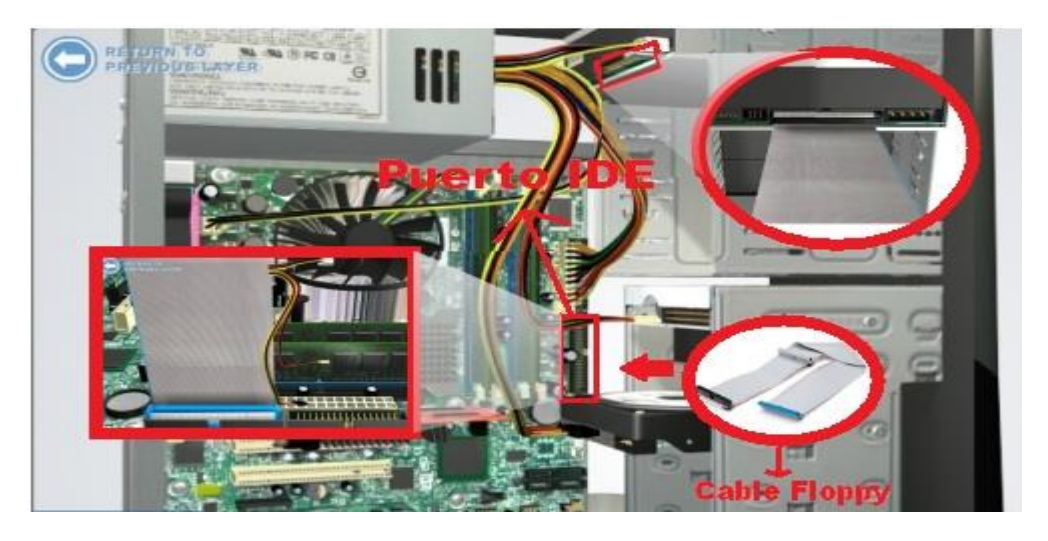

**Figura 21:** *Conexión del cable Floppy*

<span id="page-34-1"></span>El cable Floppy se ubica al puerto floppy, tomando reparo que el Pin 1 es el que guía, para ubicar al otro en la porta disco.

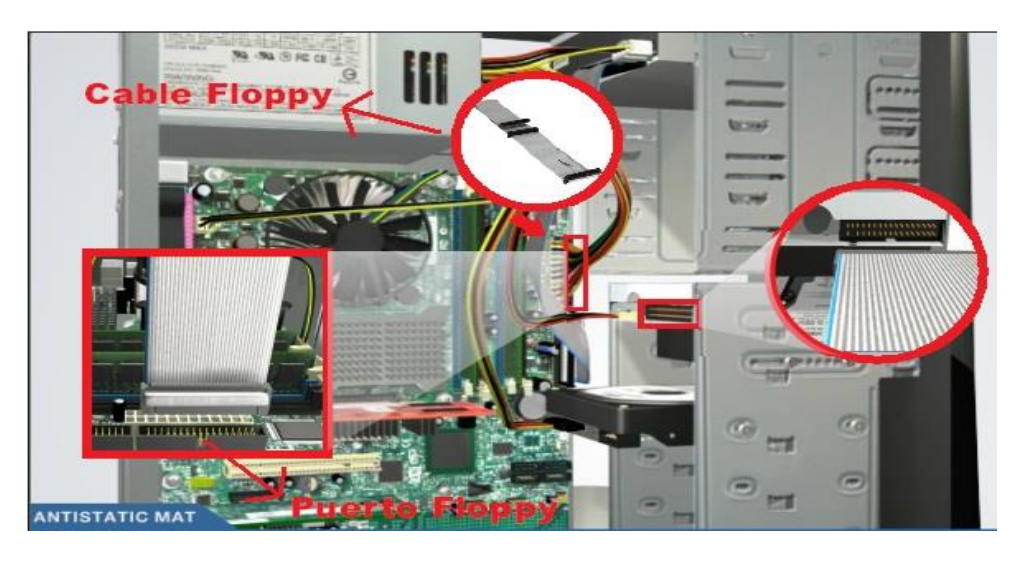

**Figura 22:** *Conexión de cable Floppy con la disquetera*

<span id="page-35-0"></span>Para concluir al cable SATA al puerto SATA del mainboard, asegurándonos estar correctamente conectando, y el lado extremo en el disco duro.

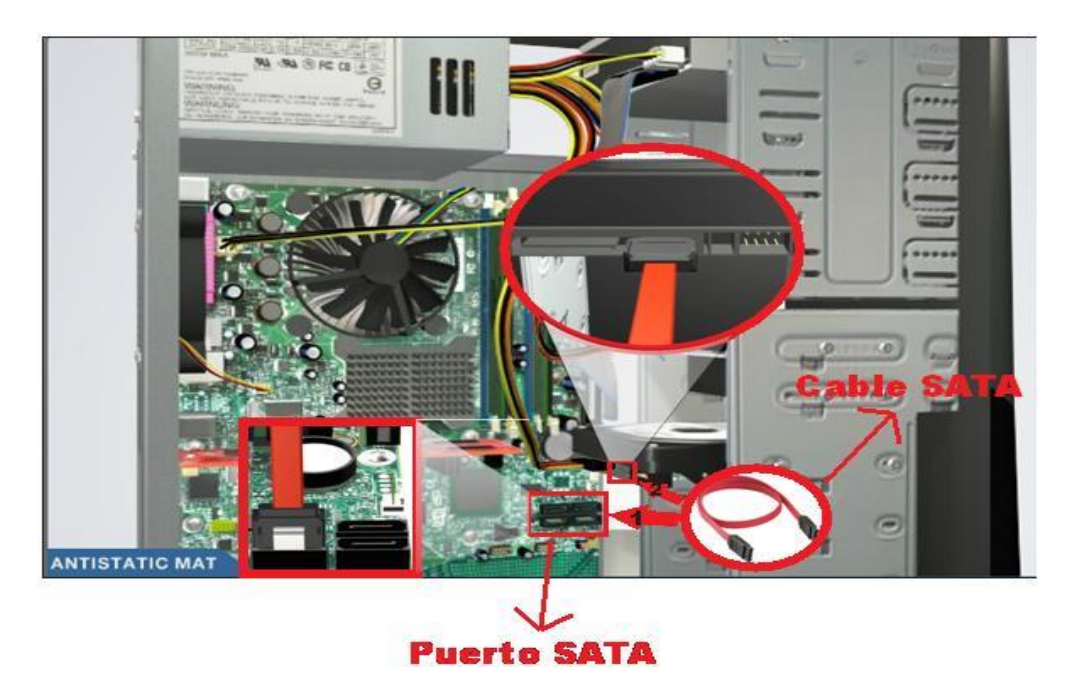

**Figura 23:** *Conexión de cable y puerto SATA*

<span id="page-35-1"></span>Finalizado los procesos de ubicación de forma correcta se procede a asegurar el case con sus cubiertas retiradas antes, empernando las mismas para que este más fijo.

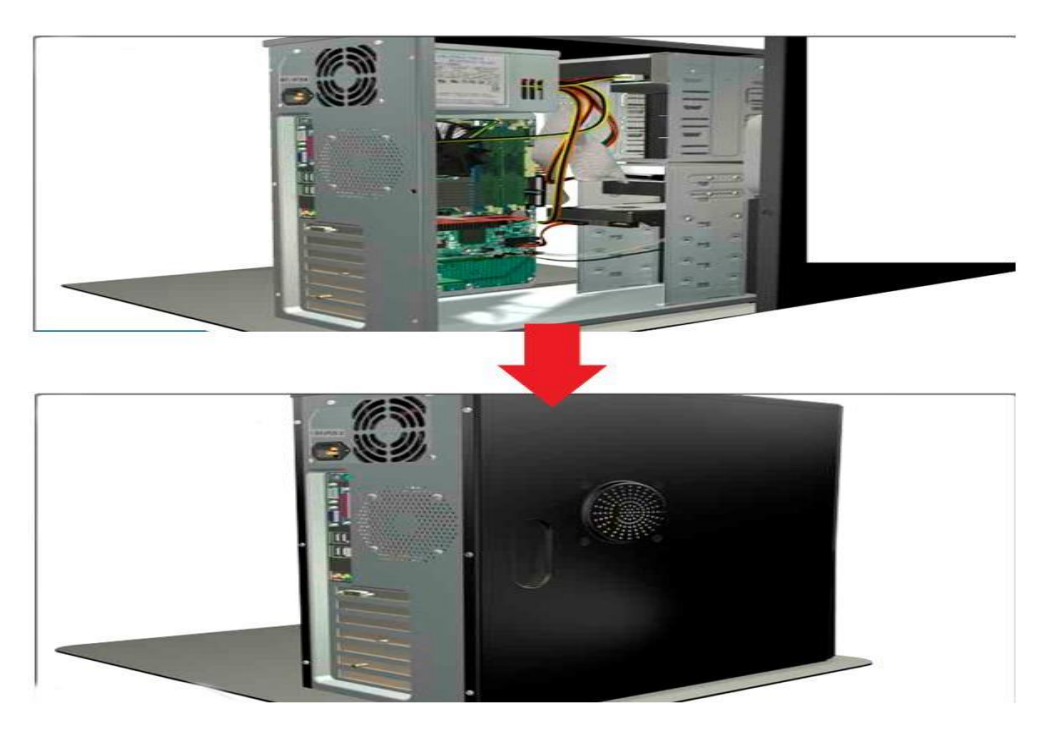

**Figura 24:** *Cerrado del gabinete*

<span id="page-36-0"></span>Lista la computadora se procede a instalar los dispositivos de acceso como son el teclado, mouse. Con especial atención de conectar cada dispositivo según la hendidura que indica.

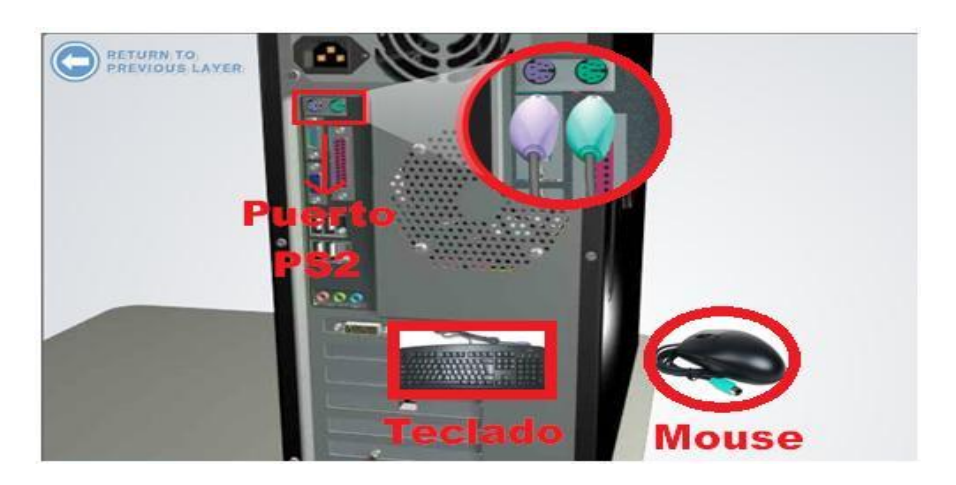

**Figura 25:** *Conexión del mouse y el teclado*

<span id="page-36-1"></span>Luego el cable de video, en este caso será el cable DVI, el cual muy comúnmente se utiliza el puerto VGA.

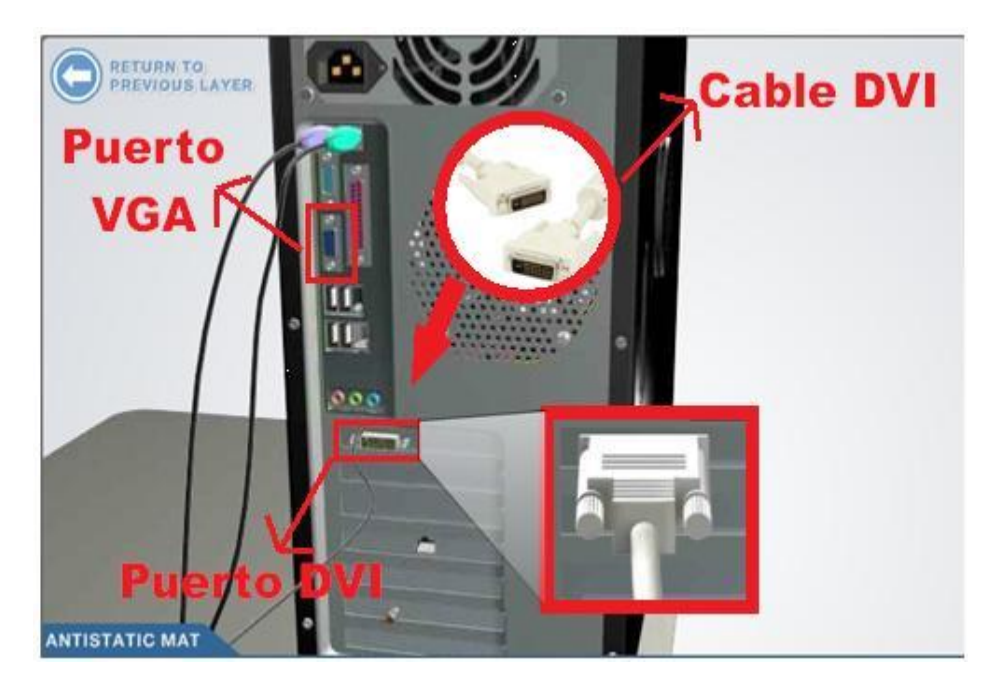

**Figura 26:** *Conexión del cable VGA*

<span id="page-37-0"></span>Si fuese necesario cierto mecanismo con modelo de ingreso USB, proceder a conectar

en cualquier puerto USB.

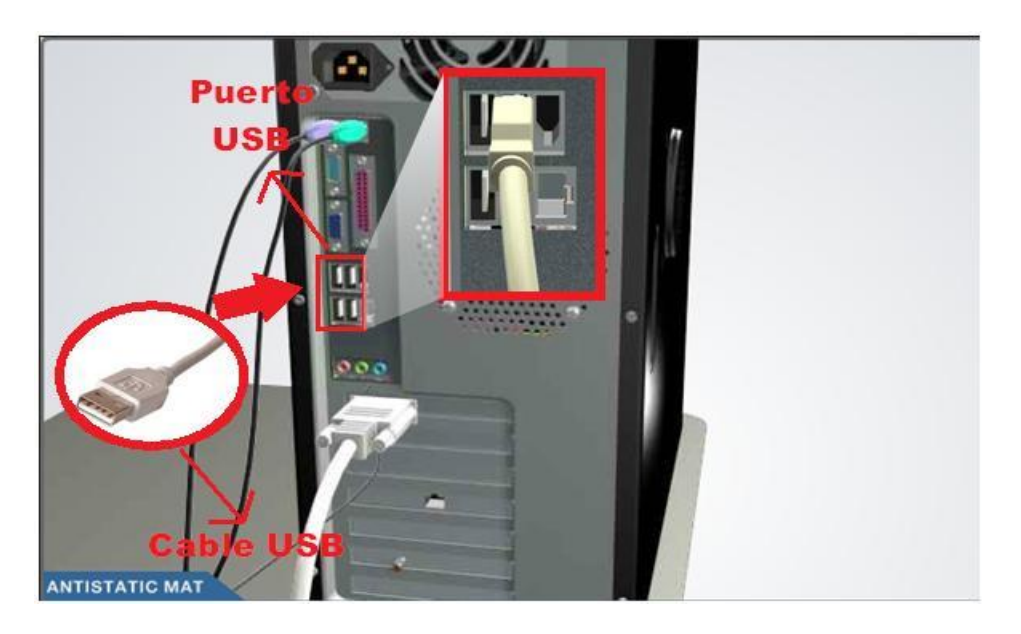

**Figura 27:** *Conexión de dispositivos de puertos USB*

<span id="page-37-1"></span>Si nos conectamos a una red pasamos a colocar nuestro cable Ethernet.

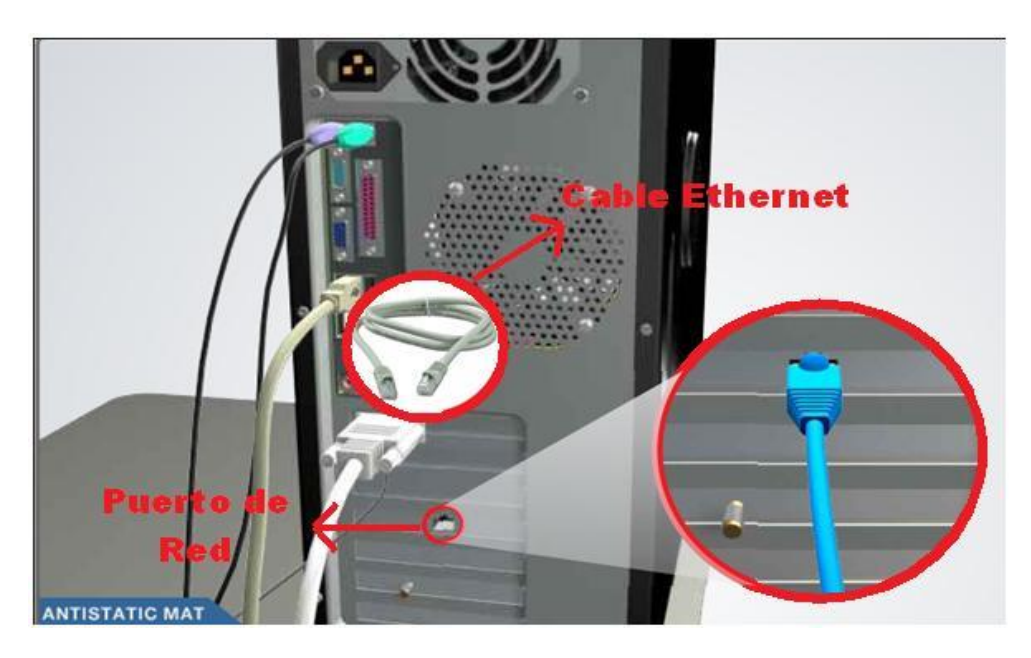

**Figura 28:** *Conexión cable Ethernet*

<span id="page-38-0"></span>El lugar correcto para ubicar la Antena Inalámbrica también será el paso que proceda en su ubicación.

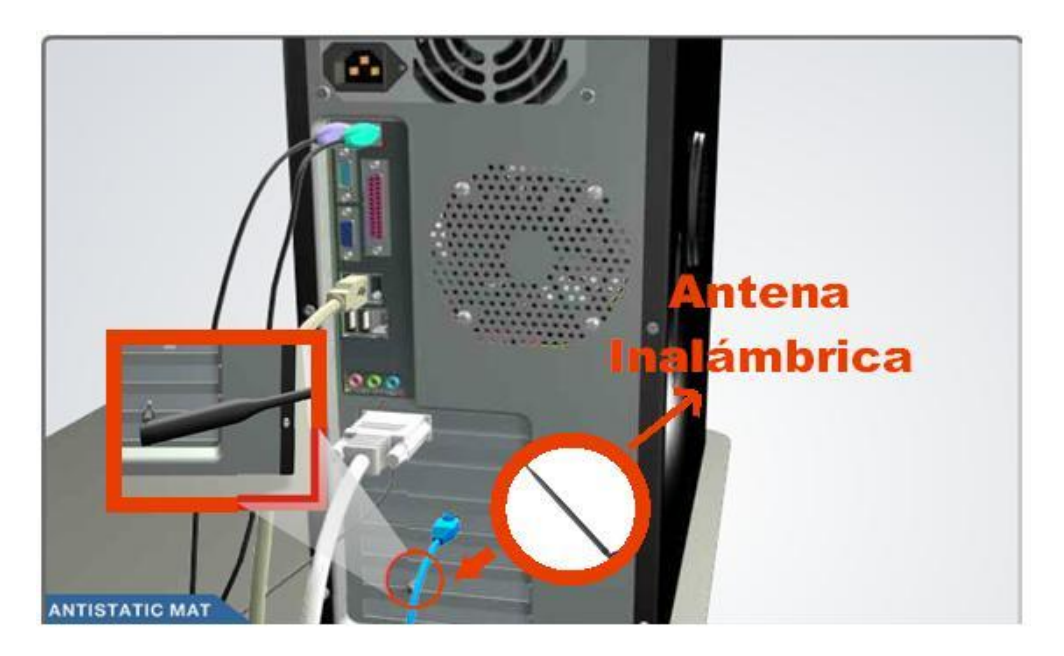

**Figura 29:** *Conexión de antela inalámbrica*

<span id="page-38-1"></span>finalizando, colocar nuestro dispositivo de potencia (cable) atrás de la fuente de poder.

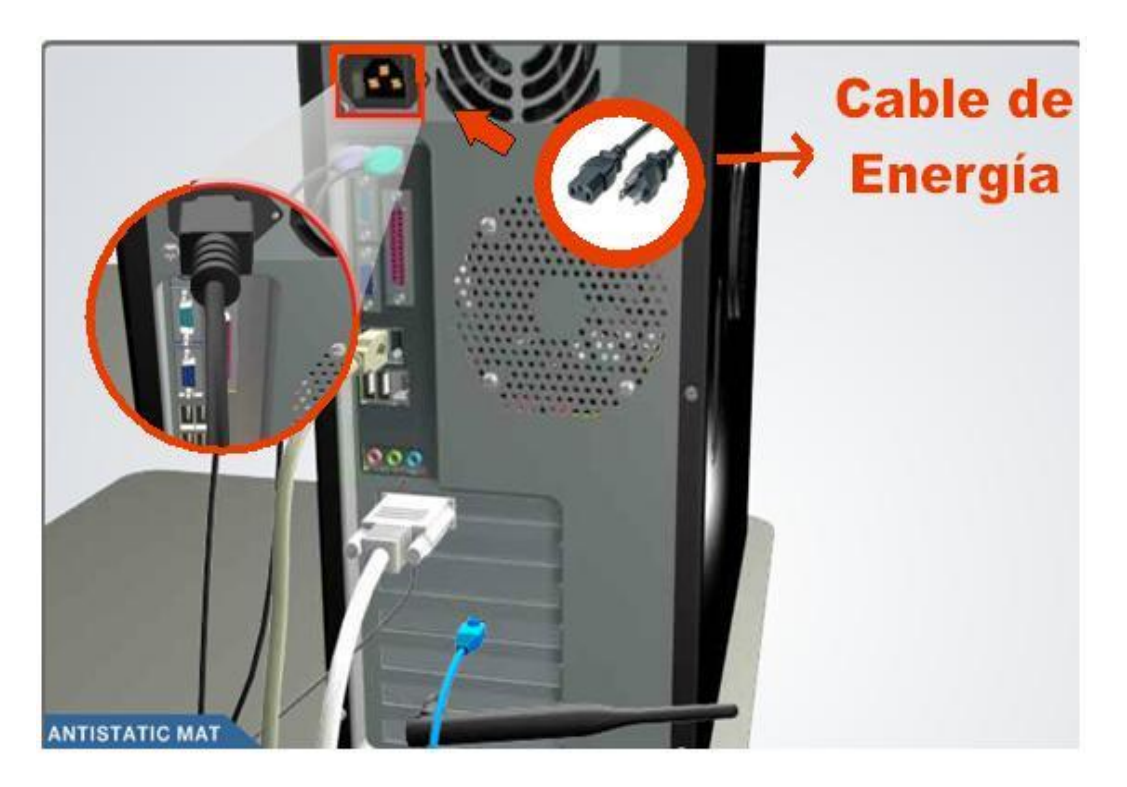

**Figura 30:** *Conexión del cable que alimenta de energía a la fuente*

<span id="page-39-0"></span>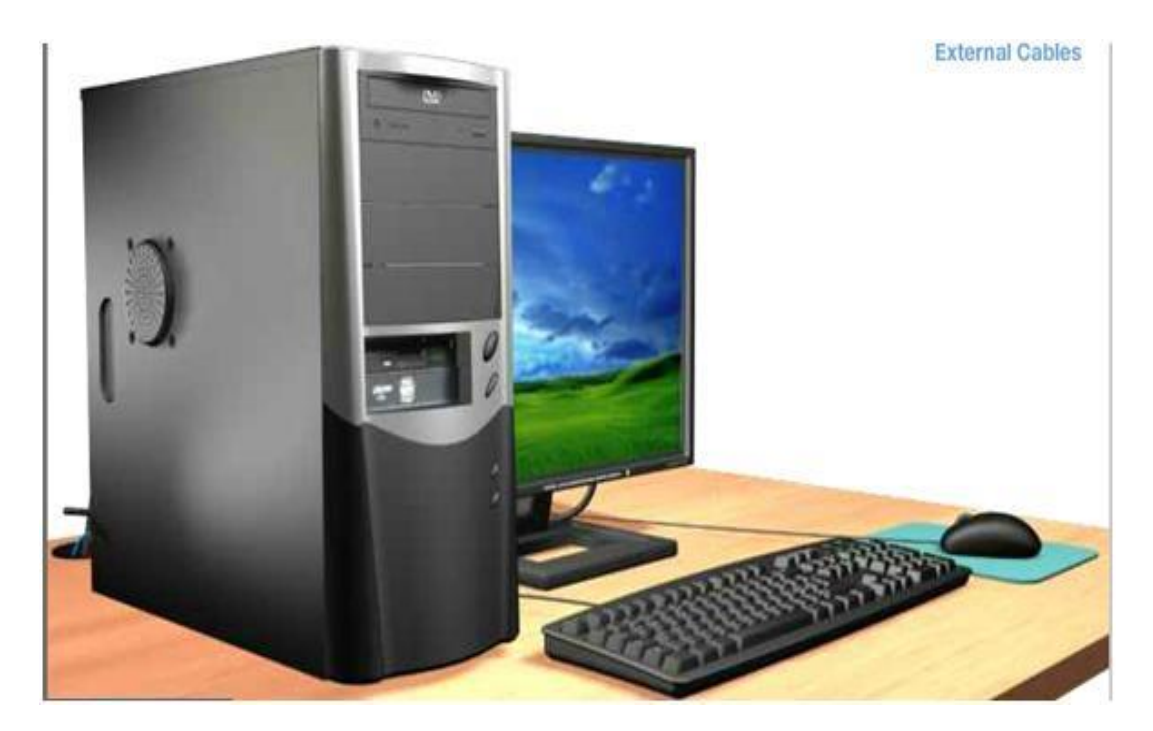

**Figura 31:** *Encendido de la PC*

<span id="page-39-1"></span>Según la enciclopedia informática. 2005 y el [universo](https://www.monografias.com/trabajos7/creun/creun.shtml) informático 2005, el mantenimiento del computador se debe realizar sistemáticamente teniendo como objetivo enmendar defectos

reales o prevenirlos. Cuando la utilización de la PC sobrepasa 4 horas diarias, es un equipo de bastante duración operando, se recomendaría realizar un sostenimiento mensualmente.

debe conocer que el tiempo para mantenerlo bien dependerá de elementos tales como: el número de horas al día de operatividad, el modo de actividades en el que se realiza su trabajo, el [medio](https://www.monografias.com/trabajos15/medio-ambiente-venezuela/medio-ambiente-venezuela.shtml) en el que se ubica colocada así como [el estado](https://www.monografias.com/trabajos12/elorigest/elorigest.shtml) general.

Además de este mantenimiento no debe olvidarse del aseo externo y usar sistemáticamente las tapas e protección contra objetos extraños y polvareda, en insectos y humedad del ambiente, así como realizar duplicado para [seguridad](https://www.monografias.com/trabajos/seguinfo/seguinfo.shtml) (*backup*), así como aplicar impedimentos anti[-virus,](https://www.monografias.com/trabajos5/virus/virus.shtml) cortafuegos (*firewalls*) o proxies.

#### **MANTENIMIENTO DEL PC**

El Mantenimiento de la PC es definido por la literatura como mantenimiento rutinario periódico el cual se realizan al computador, imprescindible y posea beneficios óptimos y eficaces en su trabajo. Lo que permite detectar fallas que puedan ocurrir en la computadora.

#### **RAZONES PARA HACER UN MANTENIMIENTO AL PC**

Los ordenadores ejecutan una función óptima y eficaz cuando su protección se realiza mediante un mantenimiento sistemático. La omisión de su limpieza su principal unidad el [disco duro](https://www.monografias.com/trabajos14/discosduros/discosduros.shtml) se colma de informaciones, los[sistemas](https://www.monografias.com/trabajos11/teosis/teosis.shtml) de [registros](https://www.monografias.com/trabajos7/arch/arch.shtml) se desordenan y el beneficio general se reduce.

Para esto es necesario desarrollar de manera periódica una digitalización (escaneo) del disco duro a fin de componer desaciertos o equivocaciones. Cuando se ejecuta una higiene de registros y la desfragmentar del disco duro, los datos tendrán una mayor protección y la recuperación de la información es mucho más fáciles.

El mantenimiento consta de un trio de posturas básicas notables:

1. Diagnosis.

- 2. Higiene
- 3. desmembramiento.

### **DIAGNÓSTICO**

El ordenador labora de forma continua cediendo preferencia a quehaceres, realizando exigencias y repartiendo la [memoria.](https://www.monografias.com/trabajos13/memor/memor.shtml) Por lo cual en cortos periodos comienzan a ocurrir desaciertos en el disco duro, la información se desorganiza y los antecedentes se vuelven obsoletos. Constituyendo diminutos inconvenientes que van acumulando, en consecuencia el modo operacional se hace más lento y comienzan a ocurrir fallas del sistema y [software](https://www.monografias.com/Computacion/Software/) así como la operación de apagado y encendido tornándose lento.

#### **LIMPIEZA**

Lo que garantiza un provecho inmejorable y eficiente en la PC., es darle un mantenimiento continuo de higiene con buena organización.

Se debe suprimir antiguos [programas,](https://www.monografias.com/Computacion/Programacion/) los que no utilizamos. Un disco duro podría presentarnos una diversidad de imperfecciones, que en su mayoría se podrían enmendar tales como:

- 1. escasa capacidad utilizable.
- 2. capacidad ocupada por registros dispensables.
- 3. elevado porciones de fraccionamiento.

generalmente se debe trabajar en la realización de lo siguiente:

- suprimir antiguos programas y registros provisionales.
- suprimir los datos obsoletos.
- Tener la seguridad de preservar de forma irrebatible los datos.

suprimir los accesos de [archivos](https://www.monografias.com/trabajos7/regi/regi.shtml) inválidos y las entradas directas dañadas.

### **DESFRAGMENTACIÓN**

El disco duro es sensible y un cauteloso sostenimiento. detectar oportunamente las imperfecciones evita un infortunio con pérdidas parciales o totales de los datos.

El procedimiento de desmembramiento entero nos quita tiempo, no recomendando ejecutarlo paralelamente de otros programas en tanto se hace la desfragmentación del disco, debiéndose desconectarse el preservador de pantalla.

Debemos seguir paso a paso habiendo lo siguiente:

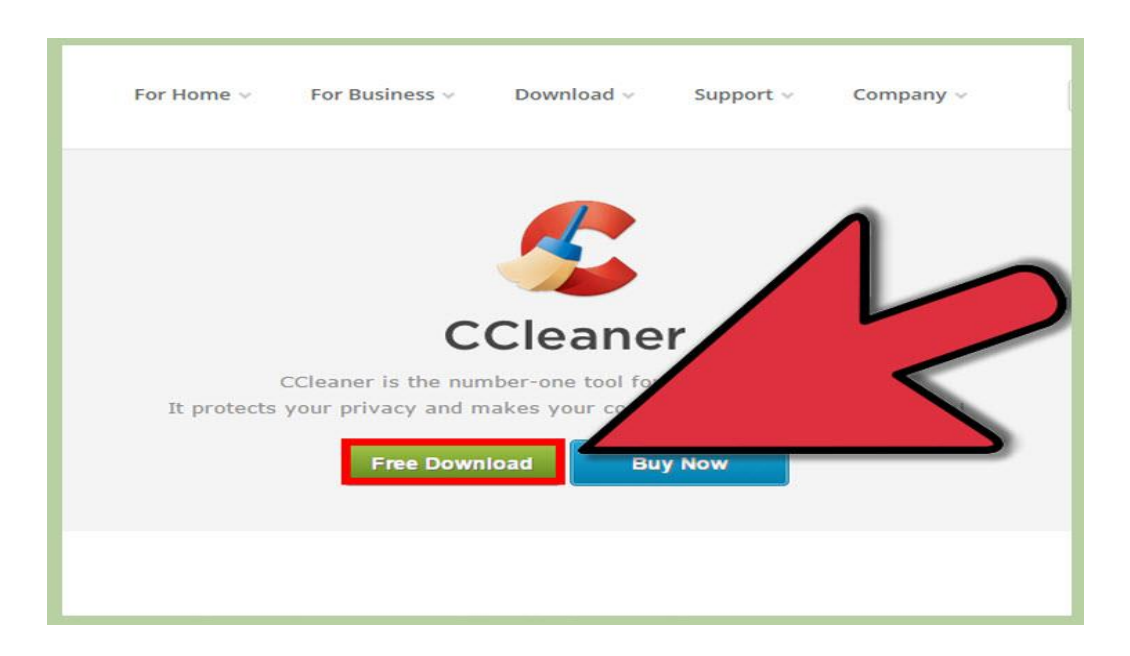

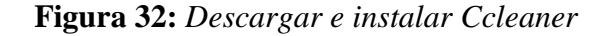

#### <span id="page-42-0"></span>**Limpia todos los archivos inútiles que dejan tus navegadores.**

Con el fin de realizarlo, también se podría hacer uso del liberador de capacidad en disco en los métodos de Windows o descargar una programación gratuita tenemos por ejemplo a CCleaner.

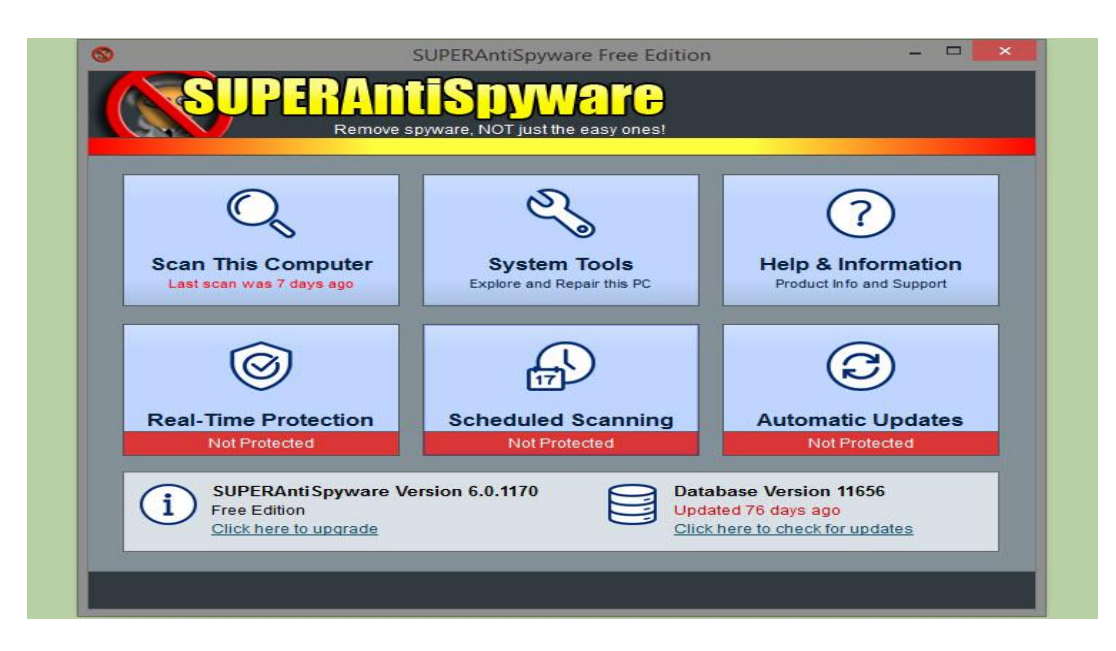

**Figura 33:** *Limpieza de virus*

# <span id="page-43-0"></span>**Busca y elimina cualquier spyware o virus en tu PC.**

Al encontrarse grandes cantidades de instrumentos utilizables para poderles usar, Avast es un permisible.

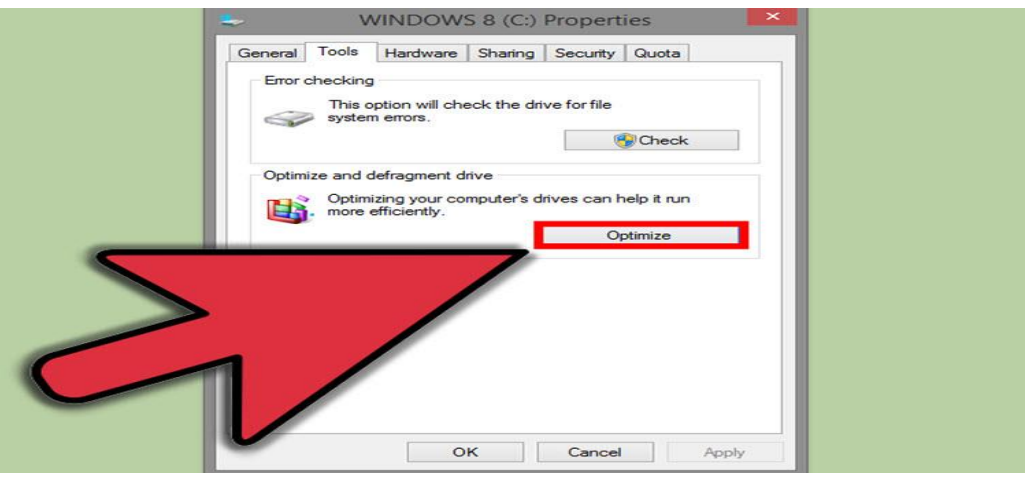

**Figura 34:** *Desfragmentación del disco duro*

<span id="page-43-1"></span>**Desfragmenta tu disco duro una vez al mes para conservar a tu computadora** 

**funcionando sin inconvenientes.**

Windows XP comprende un beneficio para realizarlo, del mismo modo hay un instrumento llamado Magical Defrag,

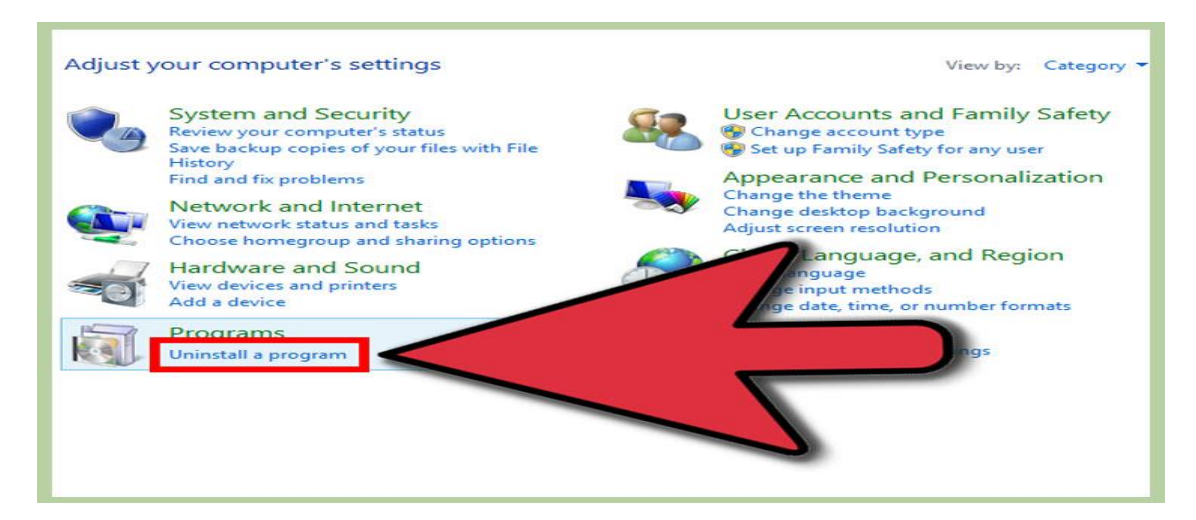

**Figura 35:** *Desinstalación de programas*

<span id="page-44-0"></span>**Desinstala programas que ya no uses y elimina música que ya no escuches[.](https://es.wikihow.com/darle-mantenimiento-a-una-computadora#/Imagen:Maintain-Your-Computer-Step-5-Version-2.jpg)**

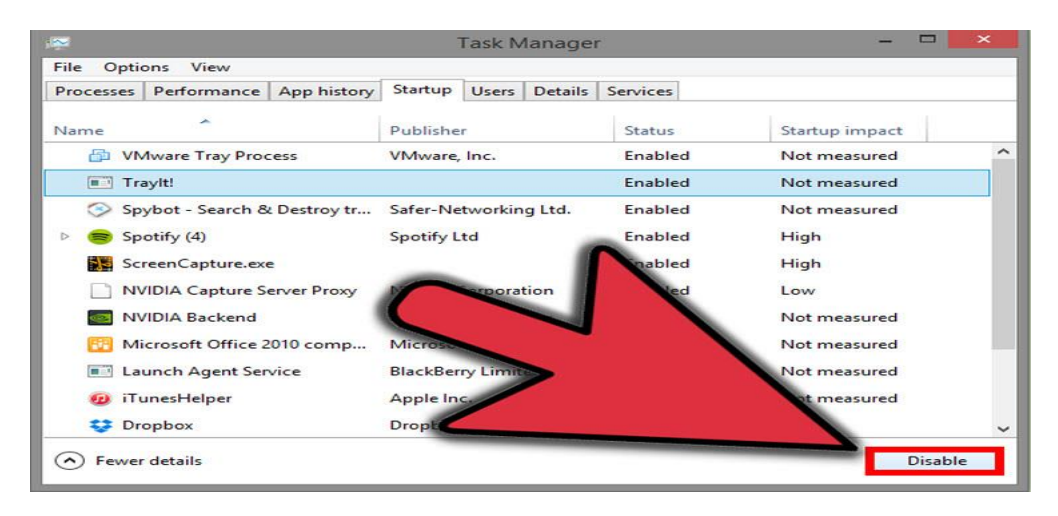

<span id="page-44-1"></span>**Figura 36:** *Desinstalación de programas que no uses o vuelvan lenta al PC* **Escribes el instructor msconfig en la línea de comandos.**

**efectuar para iniciar una ventana que te admitirá a apartar los programas de comienzo que no estés usando.**

Es presumible que vuelvas a reiniciar tu PC. CCleaner de igual forma tiene una viabilidad que te accede realizar lo mismo[.](https://es.wikihow.com/darle-mantenimiento-a-una-computadora#/Imagen:Maintain-Your-Computer-Step-6.jpg)

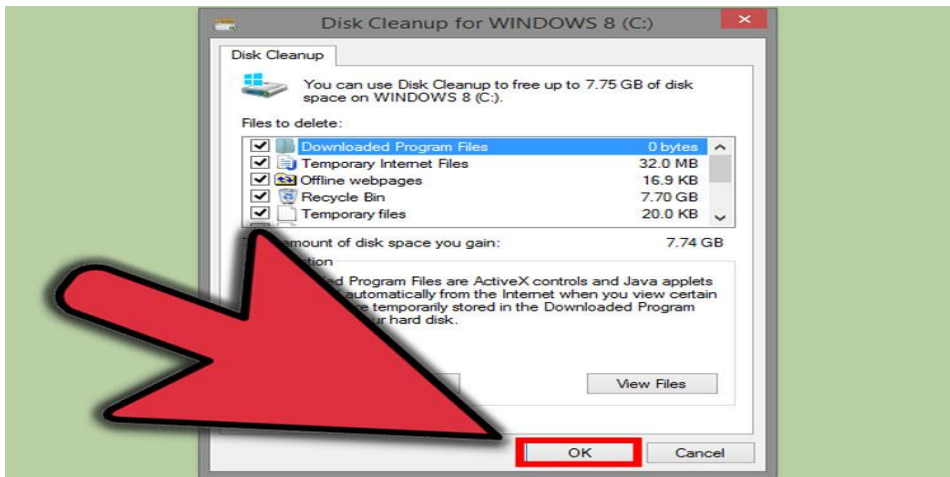

<span id="page-45-0"></span>**Figura 37:** *Limpieza de disco duro*

# **Utilizar los sistemas de administración de disco de tu computadora.**

Para Windows, opta por Mantenimiento y Rendimiento, y después "Reorganización de

componentes en el disco duro..." y "Libera capacidad en disco".

Por su lado en Mac, ir a la carpeta Aplicaciones, elige la carpeta Utilidades y finalmente efectúa Utilidad de discos.

# **Hardware/CPU**

<span id="page-45-1"></span>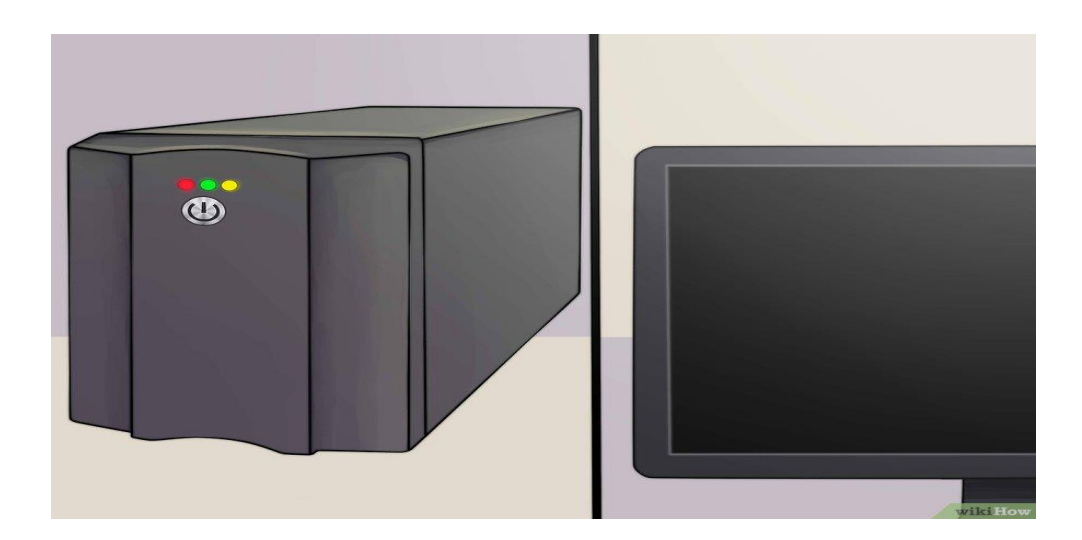

**Figura 38:** *recordable usar estabilizadores de energía*

De manera permanente usa tu PC. con un sistema de alimentación ininterrumpida SAI esto te va ayudar a proteger de los picos de tensiones.

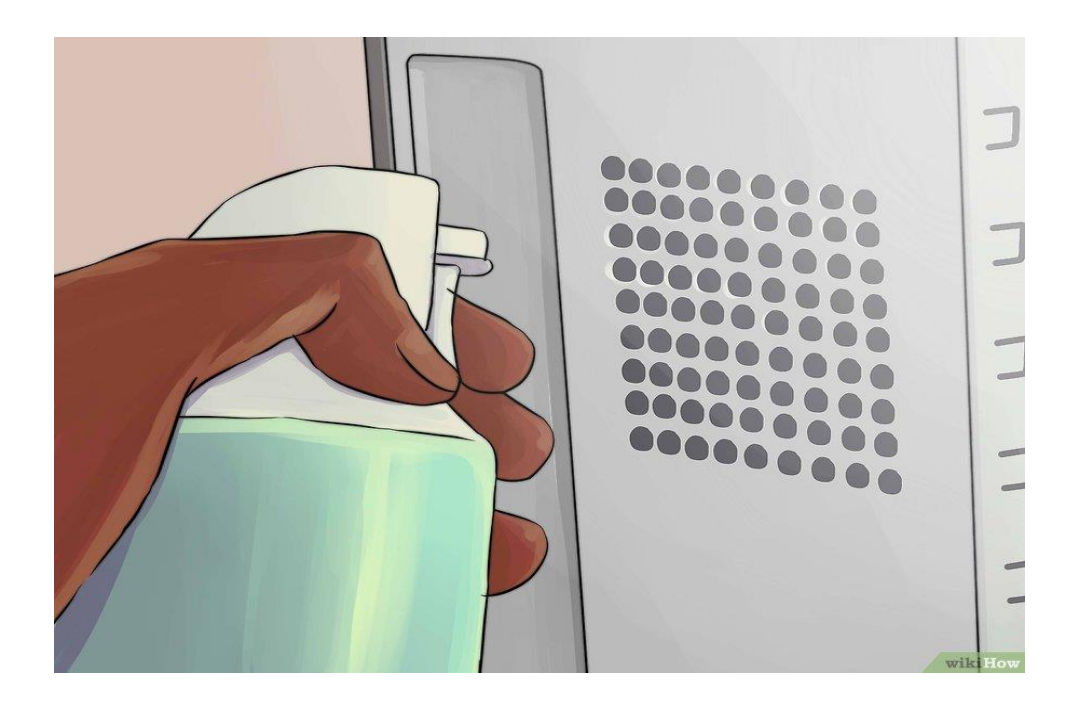

**Figura 39:** *Limpieza de los sistemas de ventilación del PC*

<span id="page-46-0"></span>Las partículas del polvo se acumularán en tu PC. Antes de cumplir un año, también todo depende de donde este instalada.

Especial cuidado al conectar los USB, la impresora, el internet, los parlantes, etc.

<span id="page-46-1"></span>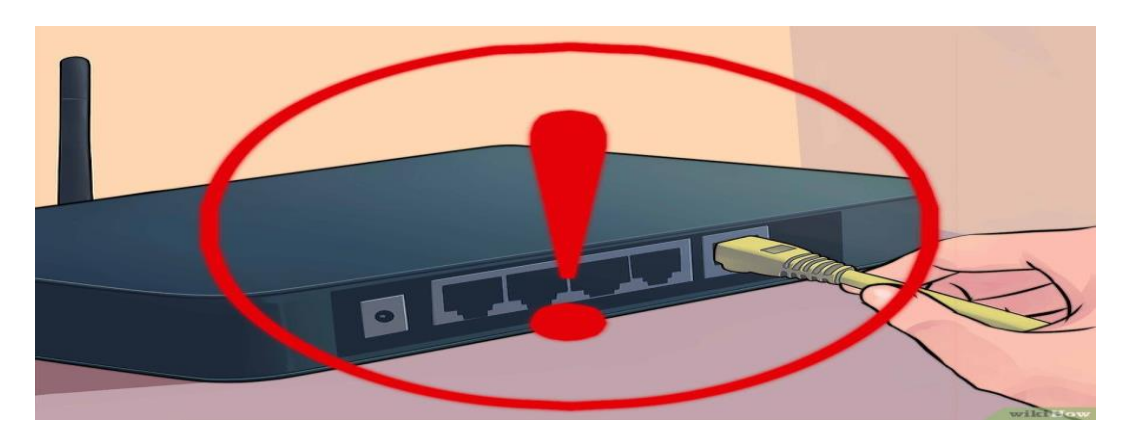

**Figura 40:** *Cuidado al Conectar los dispositivos*

#### <span id="page-47-0"></span>**2.3. Definiciones Conceptuales**

La Educación para el Trabajo, retribuye al integrante educativo necesario para que el ser humano proyecte su personalidad. Valcárcel Arce, Jenny (1973).

Ensamblaje. Acoplamiento de una variedad de componentes, principalmente fragmentos de madera, de tal forma que se acoplen estrictamente entre ellos según corresponda. Mantenimiento de Computadora, son los métodos y actuaciones que realizan para un buen mantenimiento de la computadora. Laborando de manera adecuada, evitando que se cuelgue o mencione errores o emita mensajes de errores con regularidad.

#### <span id="page-47-1"></span>**2.4. Formulación de la Hipótesis**

#### <span id="page-47-2"></span>**2.4.1. Hipótesis general**

Los contenidos en ensamblaje y mantenimiento en las computadoras permiten logros de los aprendizajes de la zona de instrucción para el empleo en educandos de nivel secundario básica en la I. E. Particular "La Edad de Oro" en distrito, Santa María en la provincia de Huaura.

#### <span id="page-47-3"></span>**2.4.2. Hipótesis específicas**

En los contenidos de ensamblaje de computadoras permiten el logro de los aprendizajes de la zona de instrucción para el empleo en alumnos de nivel secundario básico en la I. E. Privada "La Edad de Oro" en el distrito de Santa María provincia de Huaura.

<span id="page-47-4"></span>Los contenidos de mantenimiento de computadoras permiten el logro de los aprendizajes de la zona de pedagogía para la ocupación en educandos de nivel secundario básica en la I. E. Privada "La Edad de Oro" en distrito, Santa María provincia de Huaura.

# **CAPITULO III METODOLOGIA**

# <span id="page-48-0"></span>**3.1. Diseño Metodológico**

# <span id="page-48-1"></span>**3.1.1. Tipo de Investigación**

El análisis es aplicado, de manera no empírica y de acompañamiento transversal ya que se ejecuta dentro del año académico del nivel primario.

# <span id="page-48-2"></span>**3.1.2. Nivel de Investigación**

Se le puede denominar correlacional ya que busca explicar a través de conocimientos teóricos previos como suceden los hechos y buscar las posibles relaciones entre variables de estudio.

# <span id="page-48-3"></span>**3.1.3. Diseño**

El diseño de estudio corresponde a expositivo que correlaciona ya que por medio de la variable independiente Aprendizaje se describe los resultados del proceso de ensamblaje y mantenimiento. Así mismo se correlaciona los resultados que se alcanzan en ambos procesos.

# **3.1.4. Enfoque**

El enfoque es cuantitativo pues a través de las calificaciones que alcanzan los procesos de ensamblaje y mantenimiento es que se evalúa las variables.

# <span id="page-48-4"></span>**3.2. Población y muestra**

# <span id="page-48-5"></span>**3.2.1. Población**

La colectividad de estudios corresponde a los alumnos de instrucción Secundario de la I. E. Privada ´´La Edad de Oro´´ de Huacho que posee un Universo de 30 alumnos en las edades de 14 y 15 años correspondiendo a ambos sexos.

# <span id="page-48-6"></span>**3.2.2. Muestra**

Se trabajará con el Universo total de la población.

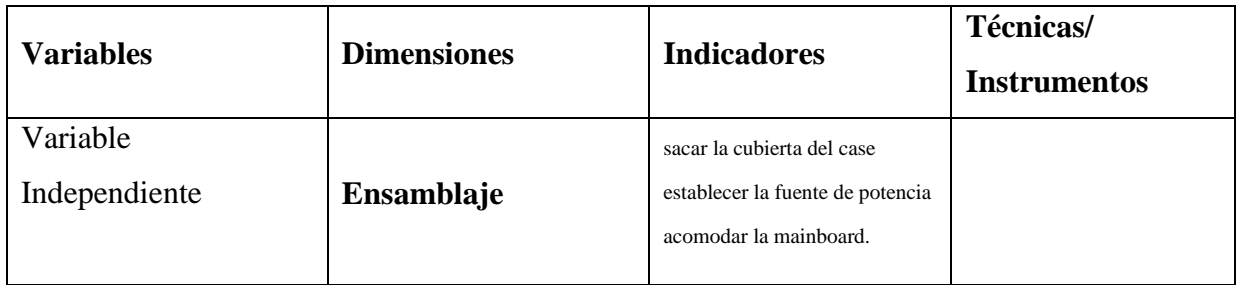

# <span id="page-48-7"></span>**3.3. Operacionalización de Variables**

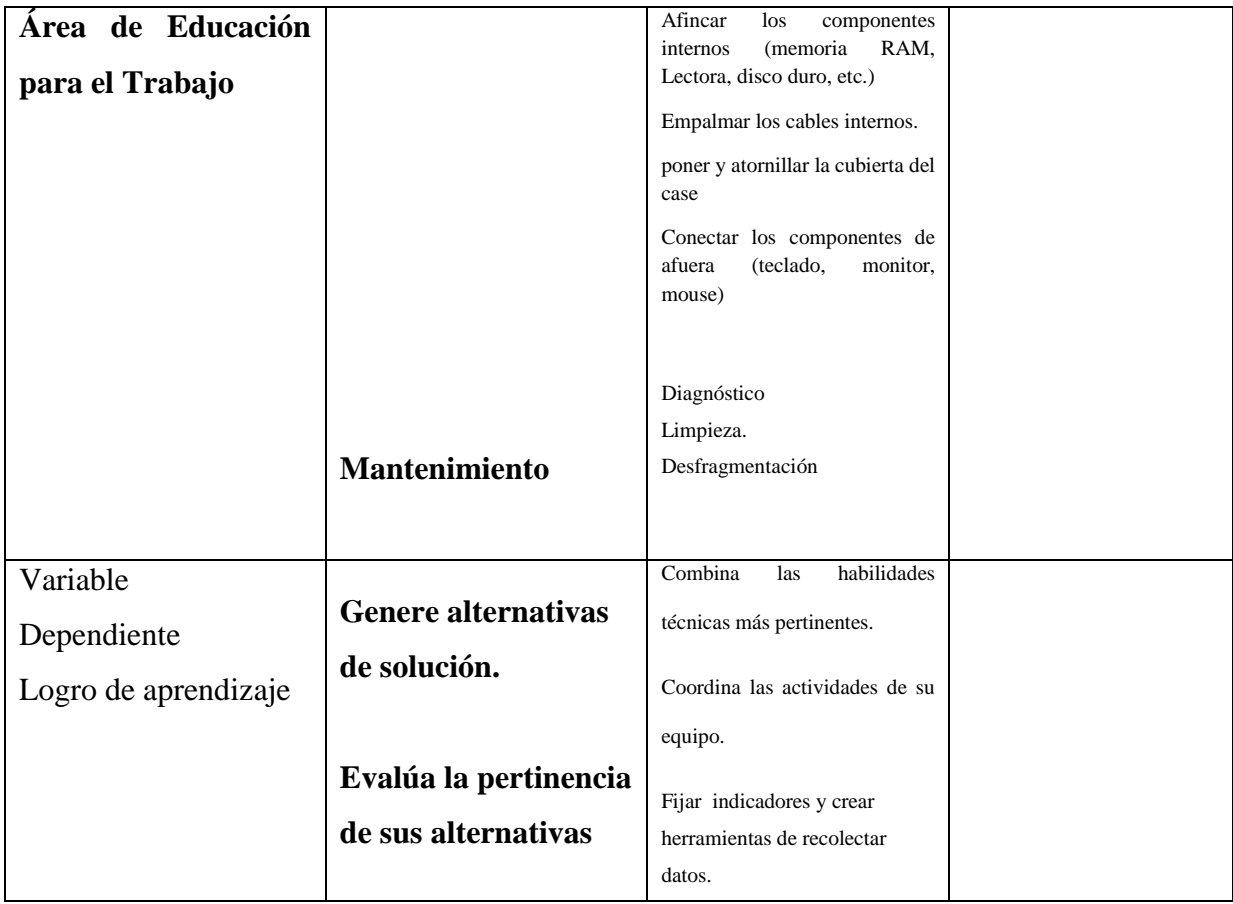

# <span id="page-49-0"></span>**3.4. Técnicas e de recolección de datos**

# <span id="page-49-1"></span>**3.4.1. Técnicas a Emplear**

Lenguaje ensamblador» o «lenguaje assembler. Orozco, Monroy, Morando, Hernández 2006

Razones para hacer un mantenimiento al PC. Orozco, Monroy, Morando, Hernández 2006

#### <span id="page-49-2"></span>**3.4.2. Descripción de los Instrumentos.**

Los utensilios a utilizar serán herramientas como pinzas, cortes, desarmador, PC y otros.

# <span id="page-49-3"></span>**3.5. Técnicas para el Procesamiento de la Información**

La información será procesada mediante evaluación de observación y la medición.

A partir del panorama estadístico se aplicará la conexión de rango de Sperman y Page,s trend

test para analizar la distribución normal en la curva de Anova.

En la estadística, el factor de correspondencia de Sperman, p (rho) es una proporción de la correspondencia (interdependencia o la asociación) en medio de dos inconstantes fortuitas persistentes. Para hacer calculo p, las informaciones serán ordenadas y reemplazadas por su respectiva organización.

La operación de ecuación usada en el proceso, en el momento en que el orden de los niveles de las exploraciones no hay información ligados o empatados, es la que sigue:

$$
\mathbf{r}_\mathrm{s} = 1 - \frac{\mathbf{6} \Sigma \, \mathrm{d}^2}{\mathrm{N3} - \mathrm{N}}
$$

En el cual:

 $r_s$  = factor de correlación de Spearman.

 $d^2$  = desigualdades que existen entre los niveles de las dos inconstantes, que se elevan al cuadrado.

 $N =$  la magnitud del modelo manifestada en pares de niveles de las inconstantes.

 $\Box$  = sumatorias.

Debemos tener consideración que la realidad de la información idénticos a al momento de ordenarlas, pueda que estos sean poco, podríamos ignorarlos en tales circunstancias.

Para modelo mayor de 20 exámenes, podríamos hacer uso del siguiente acercamiento o calculo al repartimiento t de Student.

La explicación del factor de Spearman es igualito que la del factor de correspondencia de Pearson. Oscilando en + 1 y - 1, indicando agrupamientos positivos o negativos equitativamente, 0 (cero), tiene el significado de no correspondencia, pero no independiente.

El acercamiento moderno al inconveniente de averiguar si un valor visto de ρ es significativo muy distinto de 0 (cero) (constantemente vamos a tener  $-1 \leq \rho \leq 1$ ) es un cálculo de las probabilidades que sea más o parejo que el ρ deseado, puesto que la probabilidad inepta, usando un test de permuta. Este cálculo es prácticamente y continuamente inmejorable a los procedimientos característicos, a no ser que el grupo de información sea de gran magnitud que la energía informática sea insuficiente para causar permutas (poco posible con la informática reciente), a menos que sea complicado producir una operación para producir permutas que sean de orden bajo las probabilidades nulas en el suceso peculiar del que se traten (normalmente estos algoritmos no proponen obstáculos).

Aun cuando el examen de permutaciones es a frecuentemente intrascendente para alguien con bienes informáticos con experiencias en programas aún se utilizan largamente las formas habituales con el fin de conseguir importancia. El acercamiento más básico es cotejar el ρ contemplado con los esquemas publicados para diversos grados de trascendencia. Es una resolución manejable si la trascendencia sólo requiere conocerse en el interior de real nivel, o ser inferior de un establecido alcance, en tanto exista esquemas aprovechables que pormenoriza los niveles convenientes. Mas adentro existe un informe a de un esquema similar. No obstante, originar estos esquemas es intensivo en computación y a través del tiempo se han utilizado trabajosas estrategias matemáticas a fin de originar esquemas para dimensiones de modelo constantemente más grandes, de manera que no es funcional para la mayoridad agrandar los esquemas que ya existen.

Un acercamiento alternativo para magnitudes de modelo sobradamente enormes es un acercamiento a la repartición t de Student. A fin de que las dimensiones de modelos muy enorme que un numero de 20 sujetos, la inconstante cuenta con una repartición t de Student en el suceso inútil (cero correlaciones). Y el suceso útil (ej.: para investigar si una ρ contemplado es considerablemente distinto a una importancia teórica o si dos ρs contempladas discrepan considerablemente), los exámenes serán muy poco enérgicos, pero pueden emplearse nuevamente la repartición.

Una propagación del factor de Spearman es apropiado en la etapa en la que existe tres o más cualidades, diversos sujetos son contemplados en cada una de ellas, y pronosticamos que las contemplaciones llegaran a tener una organización peculiar. Un ej., unos conjuntos de sujetos podría contar con tres facilidades con el fin de probar una verídica faena, y pronosticamos que su audacia ira mejorando con cada intento que vaya teniendo. Unos exámenes de la importancia de la inclinación entre las aptitudes en estas etapas fueron desarrollados por E. B. Page comúnmente se acostumbra a advertirse como Page's trend examen para opciones organizadas.

### <span id="page-52-0"></span>**CAPITULO IV**

#### **RESULTADOS**

Los una vez obtenidos los resultados se procedió a la exposición luego a interpretar las conclusiones, que se muestran a continuación:

<span id="page-52-1"></span>**Tabla 1:** *Resultados del ensamblaje en computadora.*

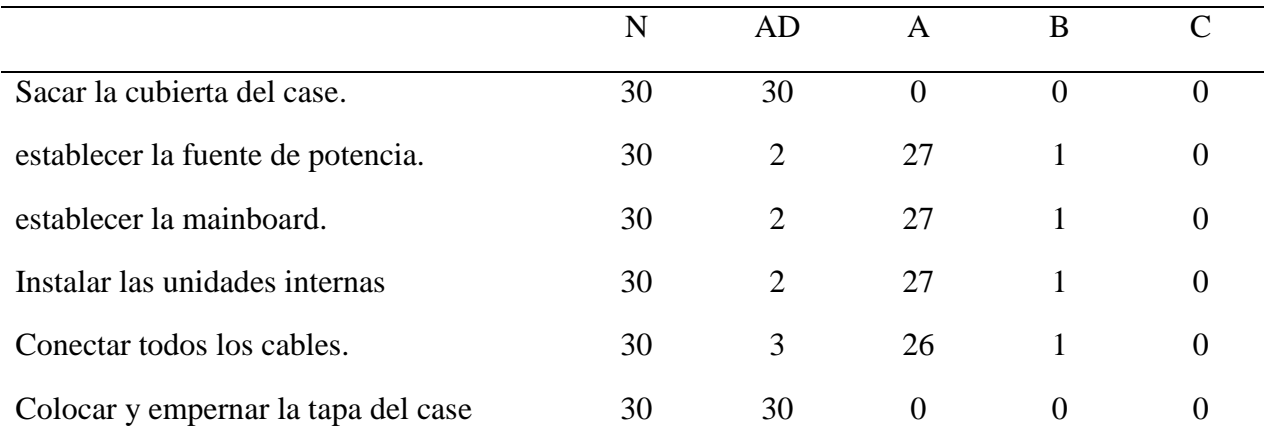

#### <span id="page-52-2"></span>**Tabla 2:** *Resultados del mantenimiento*

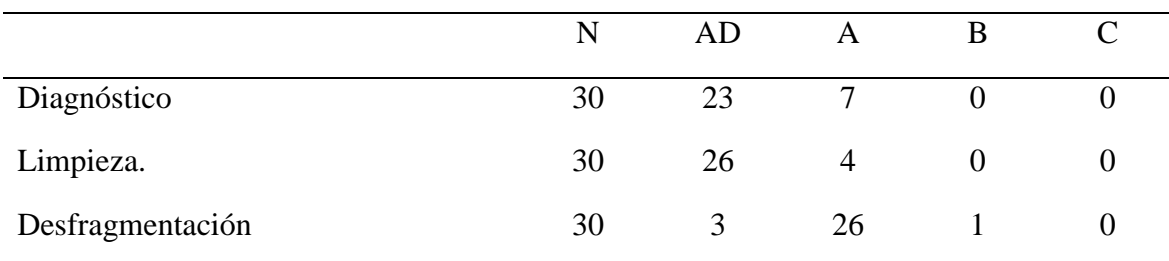

<span id="page-53-0"></span>**Tabla 3:** *Resultados de las competencias.*

| <b>COMPETENCIA</b>                               | N  | AD | А  |  |
|--------------------------------------------------|----|----|----|--|
| Se despliega en el ámbito virtual de las<br>TIC. | 30 |    | 27 |  |
| administra su estudio de modo<br>autónomo.       | 30 | 3  | 26 |  |

<span id="page-53-1"></span>**Tabla 4:** *Correlación de Sperman: Ensamblaje Vs Competencia*

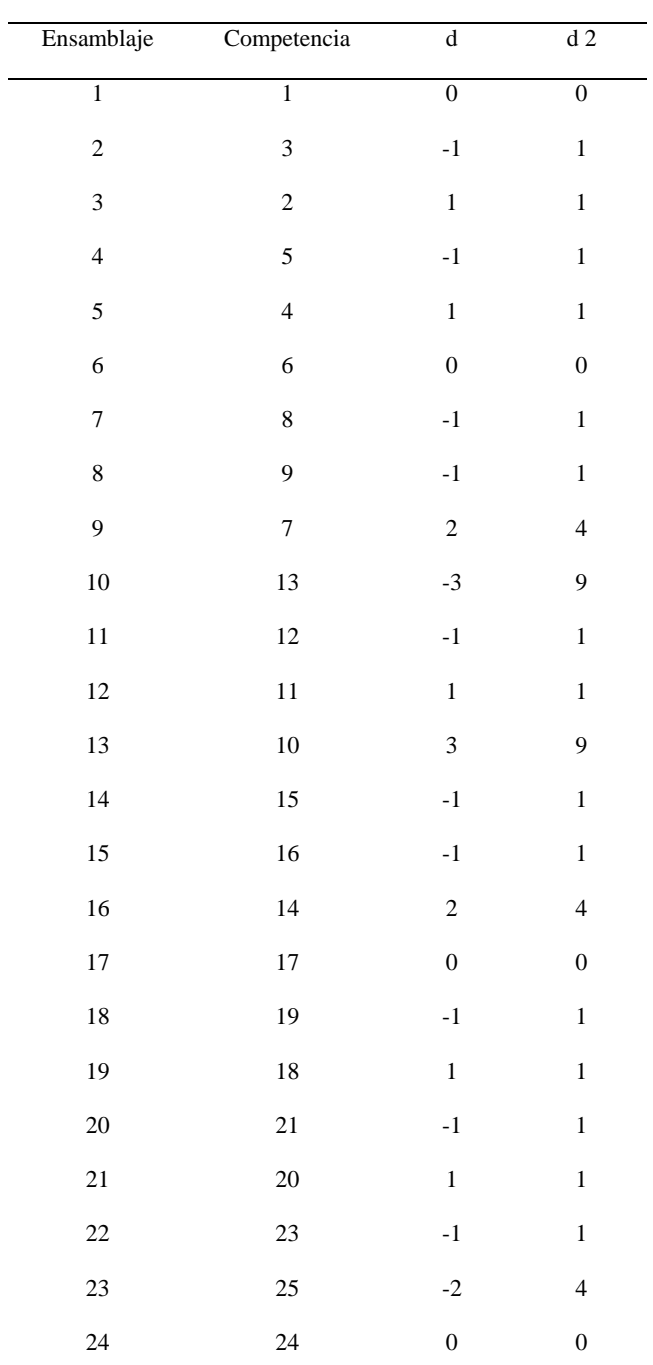

|    |    | 60               | $r = 0.80$     |
|----|----|------------------|----------------|
| 30 | 30 | $\boldsymbol{0}$ | $\overline{0}$ |
| 29 | 29 | $\boldsymbol{0}$ | $\overline{0}$ |
| 28 | 27 | 1                | 1              |
| 27 | 26 | 1                | 1              |
| 26 | 28 | $-2$             | $\overline{4}$ |
| 25 | 22 | 3                | 9              |

<span id="page-54-0"></span>**Tabla 5:** *Correlación de Sperman: Mantenimiento VS Competencia*

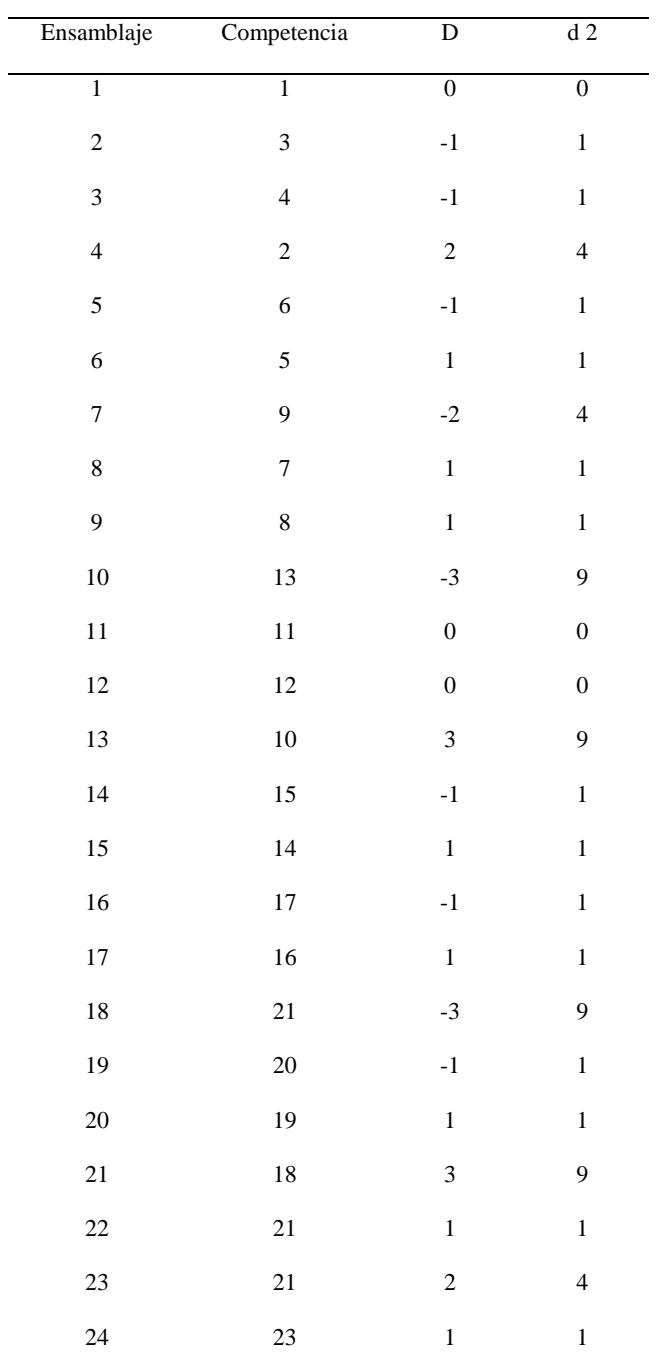

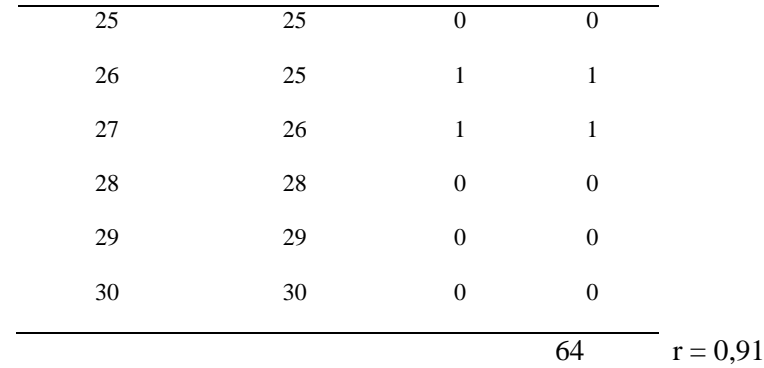

### **Contrastación de Hipótesis**

# **Hipótesis General:**

Los resultados analizados en una correlación de Sperman se demuestra que las capacidades desarrolladas tanto en el mantenimiento como en el ensamblaje se relacionan con valores de 0.80 y 0.91 con ambas competencias que designa el proyecto curricular en zona de instrucción para el empleo.

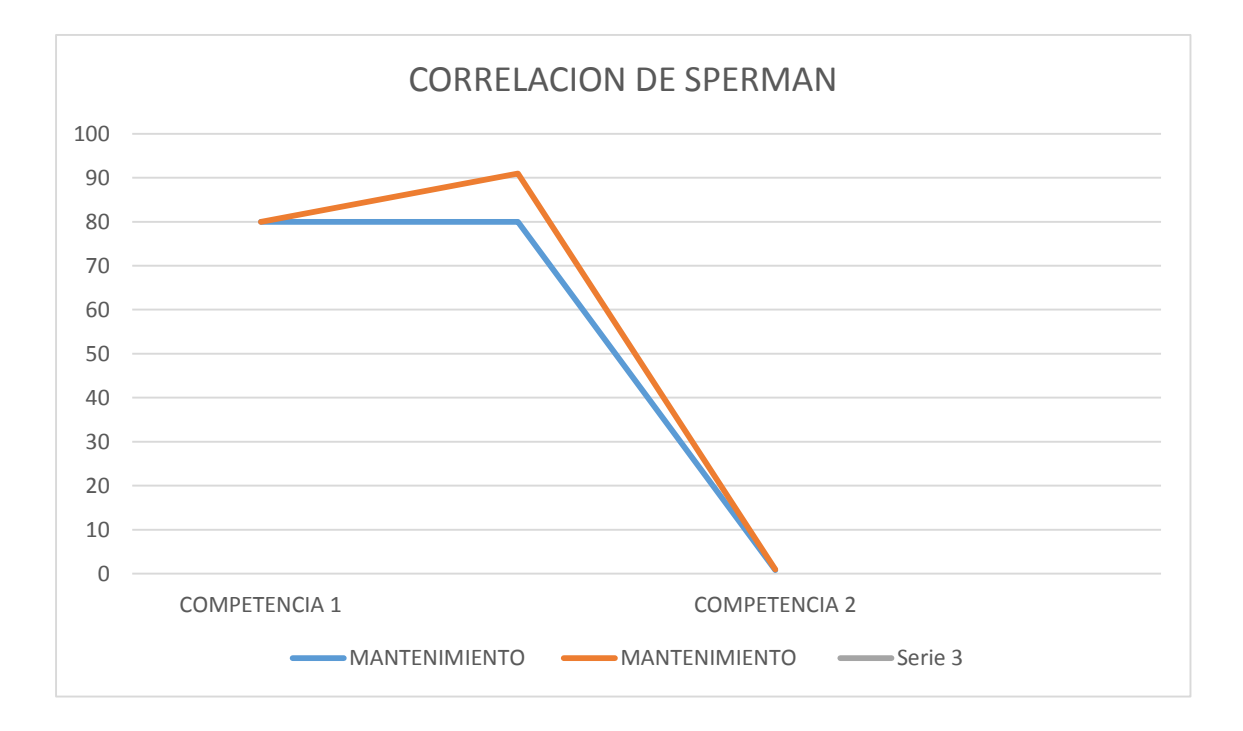

# *.* **Figura 411:** *Correlación de spearman*

# **CAPITULO V DISCUSIÓN, CONCLUSIONES Y RECOMENDACIONES**

#### <span id="page-56-1"></span><span id="page-56-0"></span>**5.1. Discusión**

Las conclusiones alcanzadas al ensamblaje de computadoras dan a conocer que los elementos básicos del conocimiento y habilidades a adquirir por los estudiantes se logran ya que el mayor número han alcanzado los valores cualitativos de evaluación de AD y A lo que significa que se sobre paso el logro de aprendiza o se logró.

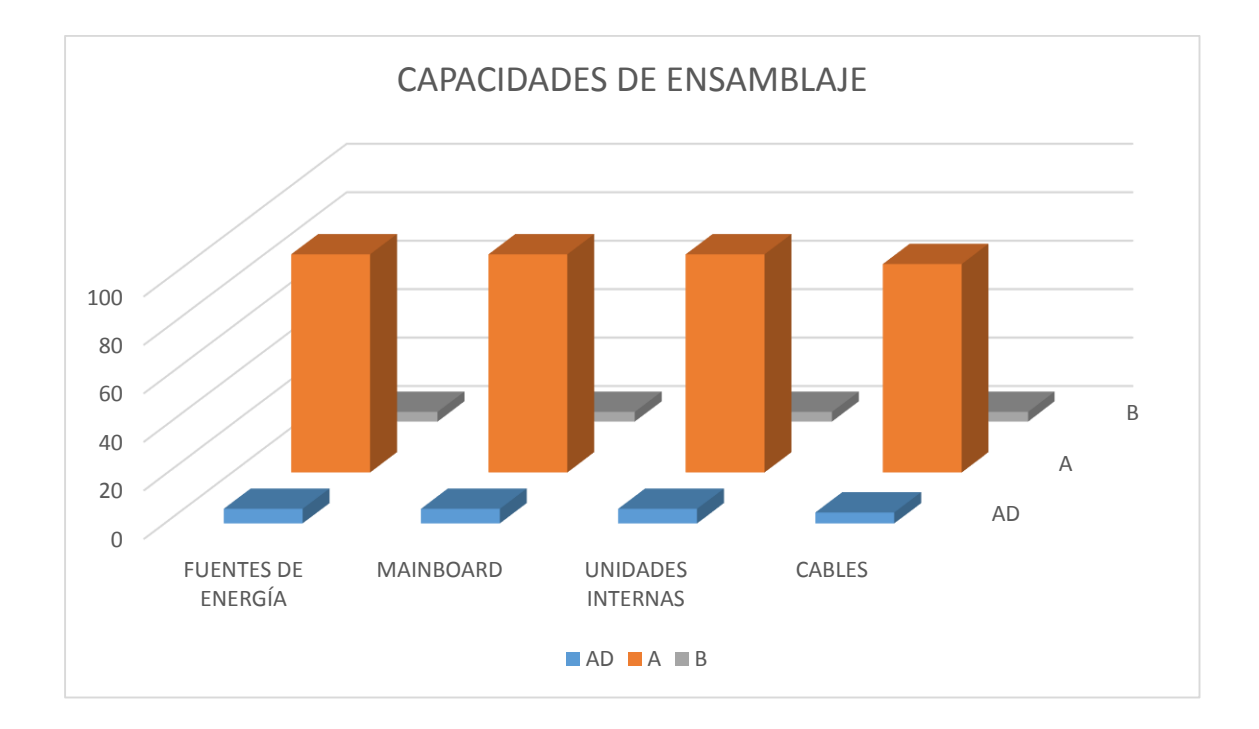

*Figura 422: Capacidades de ensamblaje*

Las mayores habilidades en el ensamblaje se presentaron en el arme y desarme de la computadora de su parte externa, aunque también en cuanto a la instalación los resultados fueron satisfactorios.

En cuanto al mantenimiento las capacidades alcanzadas por los estudiantes demuestran que pueden interactuar en el mantenimiento del equipo pues la etapa primaria de diagnóstico el mayor porciento alcanza calificaciones de AD y A logrando o sobre pasando el aprendizaje. De igual forma la segunda etapa del mantenimiento la limpieza también alcanza resultados satisfactorios ya que la mayoría de los estudiantes excepto 1 se clasifican como AD o A.

En la última etapa de desfragmentación los estudiantes en su mayoría alcanzan resultados de A o sea logro de aprendizaje y 3 estudiantes sobrepasan el logro.

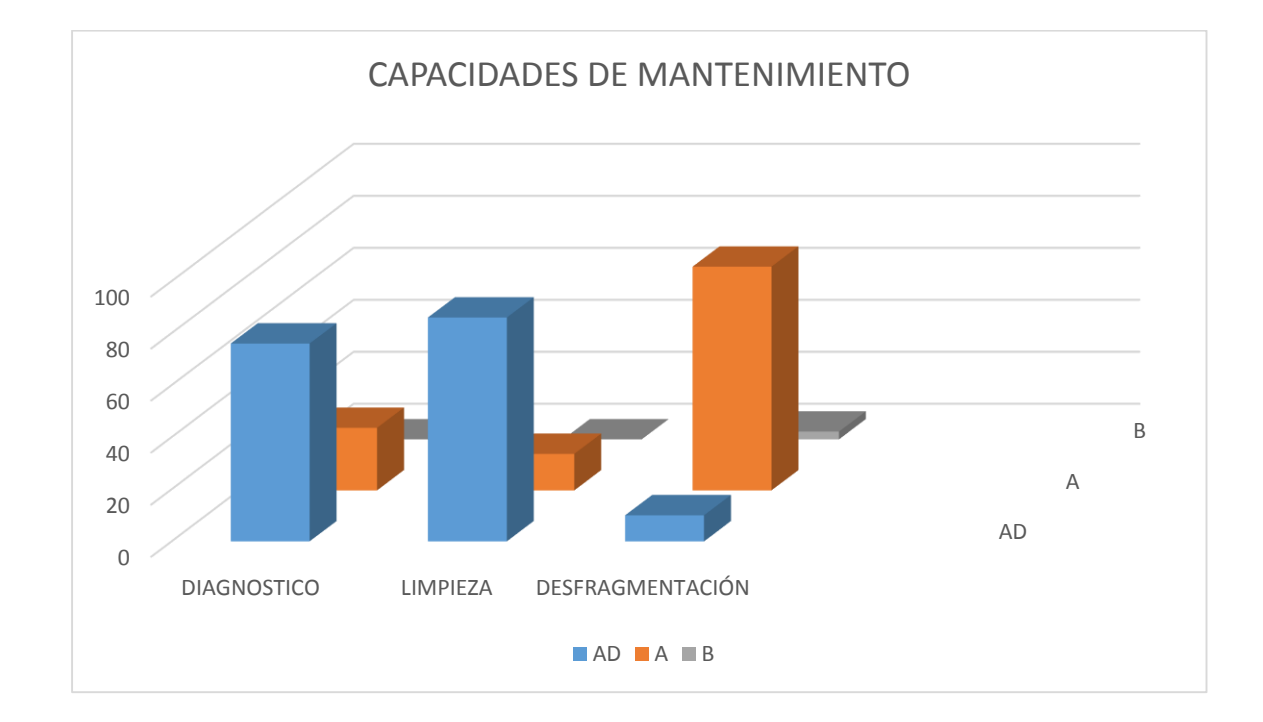

**Figura 433:** *Capacidades de mantenimiento*

#### <span id="page-57-0"></span>**5.2. Conclusión**

El desarrollo de las capacidades de ensamblaje de computadoras:

sacar la cubierta del case, establecer el origen de potencia, establecer la mainboard, Instalar las unidades internas, Conectar todos los cables, Colocar y empernar la tapa del case desarrolla la capacidad se descubre en el entorno virtual originados por las TIC logrando un alto grado de correlación.

El crecimiento de las capacidades de mantenimiento de computadoras:

Diagnóstico, Limpieza y Desfragmentación desarrolla la capacidad administra su estudio de forma individual logrando un alto grado de correlación.

Es aplicable los contenidos de ensamblaje y mantenimiento de computadoras en la zona de instrucción para la ocupación en el logro de las competencias y facultades asignadas en el proyecto Curricular originario para la instrucción fundamental normal.

#### <span id="page-58-0"></span>**5.3. Recomendaciones**

1.- Aplicar dentro de los fundamentos curriculares de la zona de instrucción para la ocupación el ensamblaje, mantenimiento de computadoras para el logro de las competencias y capacidades planificadas.

<span id="page-58-1"></span>2.- Los contenidos curriculares propuestos deberán ser desarrollado con la observación teórica y práctica debiendo programarse dos bimestres de un año académico con una frecuencia de 6 horas lectivas semanales.

# **CAPITULO V FUENTES DE INFORMACIÓN**

#### **6.1. Fuentes Bibliográficas**

- Barrigüete Garrido, Miguel Tesis Doctoral: de la educación para el trabajo a la formación para el empleo en el tercer sector. Universidad Complutense de Madrid. Madrid, 2003 ISBN: 84-669-2332-2.
- Carrasco, Luis (2009). *[FORMACIÓN PARA EL TRABAJO](http://www.feyalegria.org/images/acrobat/Formacion_para_el_Trabajo.pdf)*. Santo Domingo: Federación Internacional de Fe y Alegría. Consultado el 4 de junio de 2017.
- González, Federico (2014) Jóvenes, educación y trabajo: Un estudio sobre las estrategias de vida de jóvenes trabajadores y estudiantes. Tesis

presentada para la obtención del grado de Licenciado en Sociología UNIVERSIDAD NACIONAL DE LA PLATA, Argentina.

Hernández, A. (2008). Una construcción modélica en educación para el trabajo bajo el enfoque de la educación permanente [Documento en línea]. Disponible:

http://www.scielo.org.ve/scielo.php [Consulta: 2013, enero 25]

- Juárez Fuentes. *[Apuntes de Lenguaje Ensamblador](http://nuyoo.utm.mx/~jjf/le/TEMA1.pdf) (documento pdf)*, sitio digital 'Universidad Tecnológica de la Mixteca (UTM - México)'.
	- *[Le Jargon Français: rétrotechnique](http://jargonf.org/wiki/r%C3%A9trotechnique)*, sitio digital 'Le Jargon Français, dictionnaire d'informatique francophone, version 4.1'.

*[Techniques anti-debugging et protection logicielle](http://www.bases-hacking.org/faux-desassemblage.html)*, sitio digital 'Bases Hacking.

- Quispe Ricaldi, Pitoy Chávez (2013) en su tesis Relación entre el desempeño docente y el rendimiento académico de los estudiantes en el área de educación para el trabajo, asignatura de industria alimentaria del 4to grado de educación secundaria del centro experimental de aplicación de la Universidad Nacional de Educación Enrique Guzmán y Valle. Para optar el título profesional de Licenciado en Educación Especialidad: Industria Alimentaria y Nutrición.
- Mejía Castillo. (2016) Motivación en el área de educación para el trabajo en estudiantes de segundo grado de secundaria de la Institución Educativa "Miguel Grau", Magdalena, 2016. Tesis para optar el título profesional de: licenciado en educación secundaria especialidad: educación para el trabajo. Universidad César Vallejos.
- Polanco Borges, Yanett (2015). Bases teóricas de la educación para el trabajo» *Revista Ciencias de la Educación*. [ISSN](https://es.wikipedia.org/wiki/ISSN) [1316-5917.](https://www.worldcat.org/issn/1316-5917) Consultado el 5 de junio de 2017.
- Sandra Analí Orozco González, Viridiana Monroy Sánchez, Lino Morando Sánchez, Alejandro Hernández Aguilar, *[Lenguaje Ensamblador](https://www.youtube.com/watch?v=VlLqM3XhVwI)  [\(Explicación & Utilización\)](https://www.youtube.com/watch?v=VlLqM3XhVwI)*, espacio digital 'YouTube', 29 de abril de 2013.
- Silveira, Sara (1998). La educación para el trabajo: un nuevo paradigma *Centro Internacional de Investigación y Desarrollo sobre Formación Profesional CINTERFOR/OIT- GRUPO DE RIO*. Consultado el 8 de junio de 2017.
- Valcárcel Arce, Jenny (1973). *Orientación profesional integrada y promoción humana: un proyecto metodológico integral*. Narcea. p. 285. [ISBN](https://es.wikipedia.org/wiki/ISBN) [9788427701809.](https://es.wikipedia.org/wiki/Especial:FuentesDeLibros/9788427701809)

MINEDU. Programa curricular de Educación Secundaria.

http://www.minedu.gob.pe/curriculo/pdf/programa-secundaria-17-

abril.pdf

https//es.wikihow.com. Darle mantenimiento a una comutadora, Imagen 9 –

45 jpg.

#### **6.2. Fuentes Hemerográficas**

Armstrong, T. (2009). *Multiple Intelligences in the Classroom.* Alexandria: VA: ASCD Publications.

Suarez, C. (2016). *La Sobreproteccion no es Buena para los hijos.* Colombia: El Tiempo.

#### **6.3. Fuentes Documentales**

- Papalia, D. (2004). *Psicología del desarrollo humano.* México: Segunda edición. Mc Graw Hill.
- Gracia, C. (2007). *Sobreproteccion y daños psicológicos. .* Mdrid España: Saturno.
- Manrique, J. (2008). *La sobreprotección de los padres y la dependencia de sus hijos.* España: Esparta.
- Caballo, V. (1993). *Manual de evaluación y entrenamiento de las habilidades sociales.* Madrid. España: Siglo Veintiuno.
- Díaz, F., & Hernández, G. (2002). *Estrategias docentes para un aprendizaje significativo:una interpretación constructivista.* Mc Graw Hill. México.
- Diaz, F., & Hernandez, G. (2007). *Estrategias Docentes para un aprendizaje significativo una interpretación Constructivista.* Venezuela: Editorial MC Graw Hill. pp. 141,175.
- Diaz, F., & Hernandez, G. (2010). *Estrategias docentes para un aprendizaje significativo.* Mexico: Mc. Graw - Hill.

#### **6.4. Fuentes Electrónicas**

- Concepto.de. (29 de Enero de 2016). *Concepto.de*. Recuperado el 2019 de Abril de 30, de Concepto.de: https://concepto.de/sobreprotección/
- Enciclopedia-Catalana, G. (20 de enero de 1997). *Gran Enciclopedia Catalana*. Recuperado el 2018 de Mayo de 19, de http :// enseñanzaaprendizaje. wikispaces. cow!Esuai/uuu. u.pu...u

# **MATRIZ DE CONSISTENCIA**

<span id="page-63-0"></span>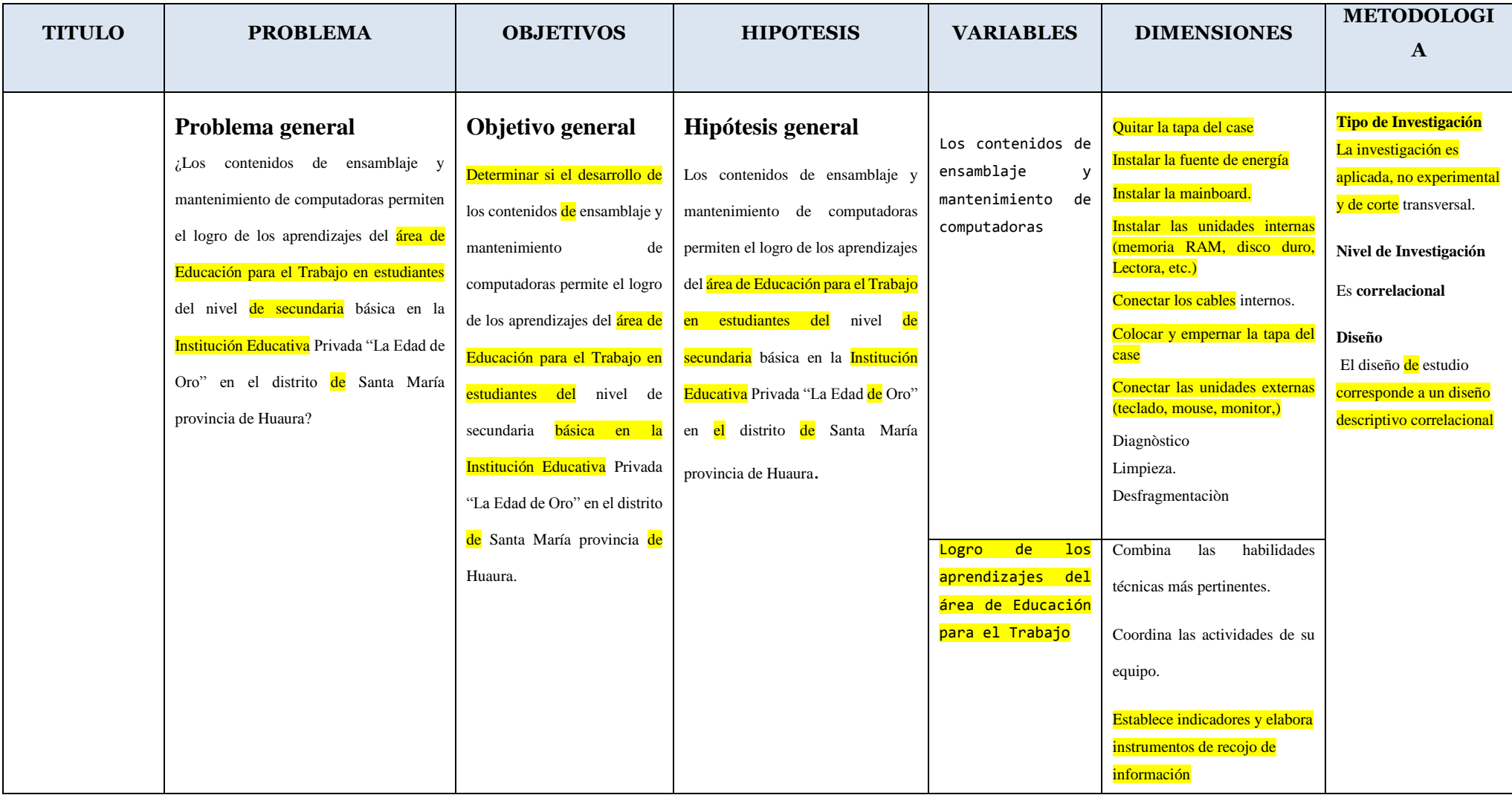